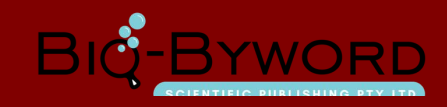

# **Iournal of Electronic Research and Application**<br>
OPEN<br> **Improved Research on the Transformer-Inductor**<br> **Simulation Model of Magnetics**<br> *Beijing Jiaotong University Haibin College, Hebei 061100, China*<br> **Astrect:** Transf **Sournal of Electronic Research and Application**<br> **Simulation Model of Magnetics**<br> **Simulation Model of Magnetics**<br> *Sing Liyuan, Liu Baoyuan, Zhang Li*<br> *Beijing Jiaotong University Haibin College, Hebei 061100, China*<br> **Abstract:** Transformer-inductor simulation model not the **Transformer-Ind**<br> **Abstract:** Transformer-inductor **Absolution Model of Magnetics**<br> *Abstract:* Transformer-inductor simulation college, Hebei 061100, China<br> **Abst**

*Jiang Liyuan, Liu Baoyuan, Zhang Li Beijing Jiaotong University Haibin College, Hebei 061100, China*

**IMPROVED RESEARCH ON THE TRANSFORMER - INCREDIT SURVEYOR CONTROVED RESEARCH OF MAGNETICS**<br> *Beijing Jiaotong University Haibin College, Hebei 061100, China*<br> **Abstract:** Transformer-inductor simulation model not transform **Improved Research on the Transformer-Inc**<br> **Simulation Model of Magnetics**<br> *Beijing Jiaotong University Haibin College, Hebei 061100, China*<br> **Abstract:** Transformer-inductor simulation model not transformer-inductance s Improved Research on the Transformer-In<br>
Simulation Model of Magnetics<br>
Jiang Liyuan, Liu Baoyuan, Zhang Li<br>
Beijing Jiaotong University Haibin College, Hebei 061100, China<br>
Abstract: Transformer-inductor simulation model **Simulation Model of Magnetics**<br>Jiang Liyuan, Liu Baoyuan, Zhang Li<br>Beijing Jiaotong University Haibin College, Hebei 061100, China<br>Abstract: Transformer-inductor simulation model not<br>abstract: Transformer-inductor simulat **SIMUIGHION MODEL Of MOGINETICS**<br>*Jiang Liyuan, Liu Baoyuan, Zhang Li*<br>*Beijing Jiaotong University Haibin College, Hebei 061100, China*<br>**Abstract:** Transformer-inductor simulation model not transformer-inductance simulat Jiang Liyuan, Liu Baoyuan, Zhang Li<br>
Beijing Jiaotong University Haibin College, Hebei 061100, China<br> **Abstract:** Transformer-inductor simulation model not<br>
transformer-inductance simulation<br>
only reflects the characterist Beijing Jiaotong University Haibin College, Hebei 061100, China<br> **Abstract:** Transformer-inductor simulation model not<br>
transformer-inductance simulation<br>
only reflects the characteristics of magnetic path and<br>
studied, an **Abstract:** Transformer-inductor simulation model not<br>only reflects the characteristics of magnetic path and studied, and this model not o<br>circuit, but also brings in magnetic components that<br>original circuit-dual circuit **Abstract:** Transformer-inductor simulation model not transformer-inductance simulation of circuit, but also brings in magnetic components that circuit-dual circuit transform mereflected the parasitic capacitance. There ar only reflects the characteristics of magnetic path an eircuit, but also brings in magnetic components that reflected the parasitic capacitance. There are furtheresearch, strict derivation and magnetic circuit equivaler for circuit, but also brings in magnetic components that<br>
reflected the parasitic capacitance. There are further<br>
reflected the magnetic circuit equivalent<br>
for the model in this article. Under the condition of<br>
considering hy reflected the parastic capacitance. There are functioned research, strict derivation and magnetic circuit equiva<br>for the model in this article. Under the condition<br>considering hysteresis, saturation effect we can conclu<br>ne research,strict derivation and magnetic circuit equivalent and<br>for the model in this article. Under the condition of paraconsidering hysteresis, saturation effect we can conclude a con<br>new modeling and its equivalent, whi for the model in this article. Under the condition of parameters that reflect<br>
considering hysteresis, saturation effect we can conclude a<br>
mew modeling and its equivalent, which can make the<br>
circuit method is adopted<br>
ma magnetic curve and characteristic get<br>shows that the transformer-inductance sin<br>easy to spread and use.<br>**Key words:** Mcomponents; Simulation n<br>Hysteresis B-H curve<br>**Published online:** 30<sup>th</sup> Nov 2017<br>**Corresponding author:** 

595361588@qq.com

**Key words:** Mcomponents; Simulation model; Nonlinear;<br>
Hysteresis B-H curve<br> **Published online:**  $30^{\text{th}}$  Nov 2017<br> **Corresponding author:** Jiang Liyuan, E-mail:<br> **2.1 The Improved T-I Mc**<br>
595361588@qq.com<br> **11** Intro Hysteresis B-H curve<br> **Published online:** 30<sup>th</sup> Nov 2017<br> **Corresponding author:** Jiang Liyuan, E-mail:<br>
<u>S95361588@qq.com</u><br> **Corresponding author:** Jiang Liyuan, E-mail:<br> **2.1 The Improved T-I Moon**<br>
The Figure 1 is the **Published online:**  $30^{\text{th}}$  Nov 2017<br> **Corresponding author:** Jiang Liyuan, E-mail: **2.1 The Improved T-I**<br>  $595361588@qq.com$ <br> **11 Introduction**<br> **11** Introduction<br> **11** Introduction<br> **11** Introduction<br> **11** Introduction<br> **Corresponding author:** Jiang Liyuan, E-mail:  $\frac{2.1 \text{ The }\text{improved 1-I} \text{ Moo}}{259361588@qq.com}$ <br>
The Figure 1 is the improved 1-1 Modern Eigure 1 is the improved 1-1 Modern The Figure 1 is the improved 1-1 Modern The Figure 1 is the magnetic path parameters, and the latter can reflect the the magnetic circuit-dual circuit method, the magnetic potential in the magnetic potential in the magnetic potential in the magnetic potential in the magnetic mathematical model of magnetic device can be divided component 1 Introduction<br>
2 Compared with partial in the<br>
2 Compared with partial elect<br>
2 Compared with partial elect<br>
2 Compared with partial elect<br>
2 Comparent compared with partial elect<br>
2 Component can be compared<br>
2 Component compared with partial electric<br>mathematical model of magnetic dual circuit method, the<br>mathematical model of magnetic device can be divided<br>component can be compared<br>into two categories: magnetic device can be divided<br>equi At present, based on the magnetic dual circuit method, the<br>
into two categories: magnetic device can be divided<br>
equivalent component can be c<br>
into two categories: magnetic circuit-dual circuit<br>
equivalent model and gyros mathematical model of magnetic device can be divided<br>into two categories: magnetic circuit-dual circuit<br>equivalent model and gyroscope-capacitance equivalent<br>circuit characteristics of magnetic hysicreuit model. In the two

on<br> **transformer-inductance simulation model (T-I model)**<br>
transformer-inductance simulation model (T-I model) is<br>
studied, and this model not only utilizes the magnetic<br>
circuit-dual circuit transform method, which can fu **SHATE STATE STATE STATE STATE STATE STATE STATE STATE STATE STATE STATE STATE STATE STATE STATE STATE STATE STATE STATE STATE STATE STATE STATE STATE STATE STATE OF MAGNETIC CITY AND AN ONLY THE MAGNETIC COMPONENT STATE S consider in the consider of the magnetic CS**<br>thina<br>transformer-inductance simulation model (T-I model) is<br>studied, and this model not only utilizes the magnetic<br>circuit-dual circuit transform method, which can fully and<br>c **clearly reflect the magnetic circuit of magnetic dual component and the magnetic circuit-dual circuit transform method, which can fully and clearly reflect the magnetic circuit of magnetic component and the magnetic circu CS**<br>*hina*<br>transformer-inductance simulation model (T-I model) is<br>studied, and this model not only utilizes the magnetic<br>circuit-dual circuit transform method, which can fully and<br>clearly reflect the magnetic circuit of m **CS**<br>transformer-inductance simulation model (T-I model) is<br>studied, and this model not only utilizes the magnetic<br>circuit-dual circuit transform method, which can fully and<br>clearly reflect the magnetic circuit of magnetic transformer-inductance simulation model (T-I model) is<br>studied, and this model not only utilizes the magnetic<br>circuit-dual circuit transform method, which can fully and<br>clearly reflect the magnetic circuit of magnetic comp transformer-inductance simulation model (T-I model) is<br>studied, and this model not only utilizes the magnetic<br>circuit-dual circuit transform method, which can fully and<br>clearly reflect the magnetic circuit of magnetic comp transformer-inductance simulation model (T-I model) is<br>studied, and this model not only utilizes the magnetic<br>circuit-dual circuit transform method, which can fully and<br>clearly reflect the magnetic circuit of magnetic comp transtormer-inductance simulation model (1-1 model) is<br>studied, and this model not only utilizes the magnetic<br>circuit-dual circuit transform method, which can fully and<br>clearly reflect the magnetic circuit of magnetic com model<sup>[1]</sup> clearly reflect the magnetic circuit of magnetic component<br>and the magnetic circuit characteristics, but also the<br>parameters that reflect the parasitic effect can be<br>conveniently joined. In this paper, the magnetic dual<br>ci parameters that reflect the parasitic effect can be<br>conveniently joined. In this paper, the magnetic dual<br>circuit method is adopted to conduct modeling and theory<br>conclusion on the simulation of the magnetic hysteresis<br>eff onveniently joined. In this paper, the magnetic dual<br>ircuit method is adopted to conduct modeling and theory<br>onclusion on the simulation of the magnetic hysteresis<br>ffect of magnetic component and saturation effect on T-I<br>n

External characteristics of<br>
2 a magnetic guide<br>
2 by the parallel connection of the fixed in<br>
2 confused with<br>
2 confused with<br>
2 conductance simulated by the parallel connection<br>
2 per, a new model -<br>
2 conductance G and easy to spread and use.<br> **At Exerces** Momponents; Simulation model; Nonlinear;<br> **At Exerces** B-H curve<br> **Published online:** 30<sup>th</sup> Nov 2017<br> **Corresponding author:** Jiang Liyuan, E-mail:<br> **2.1 The Improved T-I Model**<br> **Cor** ircuit method is adopted to conduct modeling and theory<br>onclusion on the simulation of the magnetic hysteresis<br>ffect of magnetic component and saturation effect on T-I<br>nodel.<sup>[1]</sup><br>**The Improved T-I Model of Magnetic Compon** onclusion on the simulation of the magnetic hysteresis<br>ffect of magnetic component and saturation effect on T-I<br>nodel.<sup>[1]</sup><br>**The Improved T-I Model of Magnetic Component**<br>**1.1 The Improved T-I Model of Magnetic Component**<br> ffect of magnetic component and saturation effect on T-I<br>nodel.<sup>[1]</sup><br>The Improved T-I Model of Magnetic Component<br>The Figure 1 is the improved T-I model. According to<br>the magnetic circuit-dual circuit analogous relation, t nodel.<sup>[1]</sup><br> **The Improved T-I Model of Magnetic Component**<br> **I.1 The Improved T-I Model of Magnetic Component**<br>
The Figure 1 is the improved T-I model. According to<br>
the magnetic circuit-dual circuit analogous relation, t The Improved T-I Model of Magnetic Component<br>
1. The Improved T-I Model of Magnetic Component<br>
The Figure 1 is the improved T-I model. According to<br>
the magnetic circuit-dual circuit analogous relation, the<br>
magnetic poten The Improved T-I Model of Magnetic Component<br>1 The Improved T-I Model of Magnetic Component<br>The Figure 1 is the improved T-I model. According to<br>the magnetic circuit-dual circuit analogous relation, the<br>magnetic potential 1.1 The Improved T-I Model of Magnetic Component<br>The Figure 1 is the improved T-I model. According to<br>the magnetic circuit-dual circuit analogous relation, the<br>magnetic potential in the magnetic component can be<br>compared w **The Improved 1-I Model of Magnetic Component**<br>The Figure 1 is the improved T-I model. According to<br>the magnetic circuit-dual circuit analogous relation, the<br>magnetic potential in the magnetic component can be<br>compared wi The Figure 1 is the improved 1-1 model. According to<br>the magnetic circuit-dual circuit analogous relation, the<br>magnetic potential in the magnetic component can be<br>compared with partial electric current of magnetic circuit<br> the magnetic circuit-dual circuit analogous relation, the<br>magnetic potential in the magnetic component can be<br>compared with partial electric current of magnetic circuit<br>in the model, and the magnetic conductance of magneti magnetic potential in the magnetic component can be<br>compared with partial electric current of magnetic circuit<br>in the model, and the magnetic conductance of magnetic<br>component can be compared with the partial nonlinear<br>res compared with partial electric current of magnetic circuit<br>in the model, and the magnetic conductance of magnetic<br>component can be compared with the partial nonlinear<br>resistance of magnetic circuit in the model. The<br>charac in the model, and the magnetic conductance of magnetic<br>component can be compared with the partial nonlinear<br>resistance of magnetic circuit in the model. The<br>characteristics of magnetic hysteresis in the model are<br>simulate component can be compared with the partial nonlinear<br>resistance of magnetic circuit in the model. The<br>characteristics of magnetic hysteresis in the model are<br>simulated by the series connection (getting nonlinear<br>resistanc

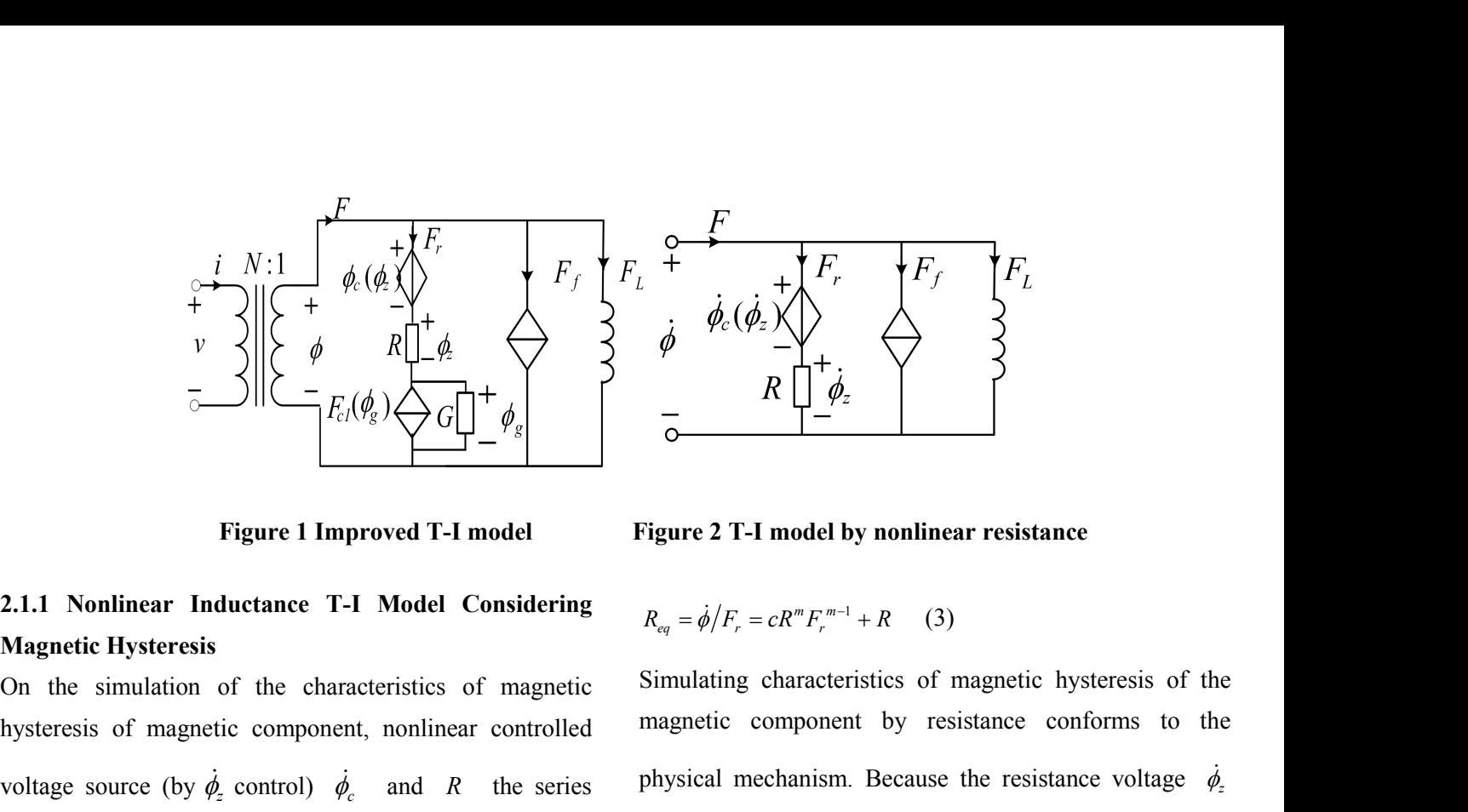

For  $\left(\frac{\phi}{\beta}\right)^{\frac{1}{2}}$   $\left(\frac{\phi}{\beta}\right)^{\frac{1}{2}}$   $\left(\frac{\phi}{\beta}\right)^{\frac{1}{2}}$   $\left(\frac{\phi}{\beta}\right)^{\frac{1}{2}}$   $\left(\frac{\phi}{\beta}\right)^{\frac{1}{2}}$   $\left(\frac{\phi}{\beta}\right)^{\frac{1}{2}}$   $\left(\frac{\phi}{\beta}\right)^{\frac{1}{2}}$   $\left(\frac{\phi}{\beta}\right)^{\frac{1}{2}}$   $\left(\frac{\phi}{\beta}\right)^{\frac{1}{2}}$   $\left(\frac{\phi}{\beta}\right)^{\frac{1}{2$ **Figure 1 Improved T-I model**<br> **2.1.1 Nonlinear Inductance T-I Model Consider<br>
Magnetic Hysteresis<br>
On the simulation of the characteristics of magnetic<br>
hysteresis of magnetic component, nonlinear control<br>
voltage source** voltage source (by  $\dot{\phi}_z$  control)  $\dot{\phi}_z$  and R the series **and** *R* the series of the paise of the paise of the pairs of the pairs of the pairs of the pairs of the pairs of the pairs of the pairs of the pairs of the pairs of the pairs of the pairs of the pairs of the pairs of th **Example 12** Interact T-I model<br> **Considering**<br> **Considering**<br> **Considering**<br> **Considering**<br> **Convergencent interact Interact Considering**<br> **Condita in the purpose of magnetic simulating characteristics of n<br>
hysteresis o Example 12 II** Improved T-I model<br> **Example 2 T-I model by nonline**<br> **2.1.1 Nonlinear Inductance T-I Model Considering**<br>
Magnetic Hysteresis<br>
On the simulation of the characteristics of magnetic Simulating characteristic **2.1.1 Nonlinear Inductance T-I Model Considering**  $R_{eq} = \dot{\phi}/F_r = cR^mF_r^{m-1} + R$  (3)<br> **Magnetic Hysteresis**<br>
On the simulation of the characteristics of magnetic Simulating characteristics of m<br>
hysteresis of magnetic comp **Magnetic Hysteresis**<br>
On the simulation of the characteristics of magnetic Simulating characteristics of<br>
hysteresis of magnetic component, nonlinear controlled magnetic component by resulting the result of the series<br>
c **Example 2 1.1 Nonlinear Inductance T-I Model Considering**<br> **Magnetic Hysteresis**<br>
On the simulation of the characteristics of magnetic Simulating characteristics of magnetic component, nonlinear controlled magnetic compo **Example 12 Example 12 Example 12 Figure 2 T-1 <b>n**<br> **CALL 1 Nonlinear Inductance T-I Model Considering<br>
Magnetic Hysteresis<br>
On the simulation of the characteristics of magnetic Simulating ch<br>
hysteresis of magnetic** connection are led in the model for the purpose of and  $\dot{\phi}$  meet the relative referencing the influence of excitation source size on the hysteresis loop width, as shown in Figure 2<sup>[3,5]</sup>. The functional equation of co connection are led in the model for the purpose of<br>
reducing the influence of excitation source size on the<br>
hysteresis loop width, as shown in Figure 2<sup>[3-5]</sup>.<br>
The functional equation of controlled voltage source is<br>
sh Example the simulation of the characteristics of intigate<br>
resis of magnetic component, nonlinear controlled magnetic<br>
existion are led in the model for the purpose of and<br>
img the influence of excitation source size on t *characteristics* of magnetic simulation of the characteristics of magnetic Simulation<br>ysteresis of magnetic component, nonlinear controlled magnetic magnetic coltage source (by  $\dot{\phi}_z$  control)  $\dot{\phi}_c$  and *R* the seri

$$
\dot{\phi}_c(\dot{\phi}_z) = c(\dot{\phi}_z)^m = c(RF_r)^m \qquad (1)
$$

*<sup>F</sup><sup>f</sup>* branch can be worked out:

$$
\dot{\phi} = c(RF_r)^m + RF_r \tag{2}
$$

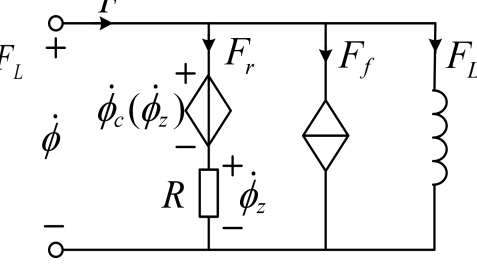

$$
R_{eq} = \dot{\phi}/F_r = cR^m F_r^{m-1} + R \qquad (3)
$$

 $\begin{pmatrix} \phi_c(\phi_z) \ \phi_c \end{pmatrix}$ <br>  $\begin{pmatrix} R \ \phi_z \end{pmatrix}$ <br>
Figure 2 T-I model by nonlinear resistance<br>  $R_{eq} = \dot{\phi}/F_r = cR^m F_r^{m-1} + R$  (3)<br>
Simulating characteristics of magnetic hysteresis of the<br>
magnetic component by resistance conf Figure 2 T-I model by nonlinear resistance<br>
Figure 2 T-I model by nonlinear resistance<br>  $R_{eq} = \dot{\phi}/F_r = cR^m F_r^{m-1} + R$  (3)<br>
Simulating characteristics of magnetic hysteresis of the<br>
magnetic component by resistance conforms Figure 2 T-I model by nonlinear resistance<br>  $R_{eq} = \dot{\phi}/F_r = cR^m F_r^{m-1} + R$  (3)<br>
Simulating characteristics of magnetic hysteresis of the<br>
magnetic component by resistance conforms to the<br>
physical mechanism. Because the res et  $\dot{\phi}/F_r = cR^m F_r^{m-1} + R$  (3)<br>ating characteristics of magnetic hysteresis of the<br>tic component by resistance conforms to the<br>cal mechanism. Because the resistance voltage  $\dot{\phi}_z$ <br> $\dot{\phi}$  meet the relative reference dir  $R_{eq} = \dot{\phi}/F_r = cR^m F_r^{m-1} + R$  (3)<br>Simulating characteristics of magnetic hysteresis of the<br>magnetic component by resistance conforms to the<br>physical mechanism. Because the resistance voltage  $\dot{\phi}_z$ <br>and  $\dot{\phi}$  meet the r  $R_{eq} = \dot{\phi}/F_r = cR^m F_r^{m-1} + R$  (3)<br>Simulating characteristics of magnetic hysteresis of the<br>magnetic component by resistance conforms to the<br>physical mechanism. Because the resistance voltage  $\dot{\phi}_z$ <br>and  $\dot{\phi}$  meet the r Simulating characteristics of magnetic hysteresis of the<br>magnetic component by resistance conforms to the<br>physical mechanism. Because the resistance voltage  $\dot{\phi}_z$ <br>and  $\dot{\phi}$  meet the relative reference direction, the

and  $\dot{\phi}$  meet the relative reference direction, the partial

characteristic. magnetic component by resistance conforms<br>physical mechanism. Because the resistance vo<br>and  $\dot{\phi}$  meet the relative reference direction, t<br>pressure of the resistance will hinder the chan<br>flux, which is shown as the magn

The functional equation of controlled voltage source is<br>
shown in the following formula, which is the result of the<br>
simplified equation in reference<sup>[6]</sup>.<br> **Magnetic Saturation**<br>  $\dot{\phi}_c(\dot{\phi}_z) = c(\dot{\phi}_z)^m = c(RF_r)^m$  (1) On t physical mechanism. Because the resistance voltage  $\dot{\phi}_z$ <br>and  $\dot{\phi}$  meet the relative reference direction, the partial<br>pressure of the resistance will hinder the change of the<br>flux, which is shown as the magnetic hyst and  $\dot{\phi}$  meet the relative reference direction, the partial<br>pressure of the resistance will hinder the change of the<br>flux, which is shown as the magnetic hysteresis<br>characteristic.<br>2.1.2 Nonlinear Inductance T-I Model is and  $\dot{\phi}$  meet the relative reference direction, the partial<br>pressure of the resistance will hinder the change of the<br>flux, which is shown as the magnetic hysteresis<br>characteristic.<br>2.1.2 Nonlinear Inductance T-I Model pressure of the resistance will hinder the change of<br>*Flux*, which is shown as the magnetic hystecharacteristic.<br>**2.1.2 Nonlinear Inductance T-I Model Conside**<br>**Magnetic Saturation**<br>On the verification of the saturation c will hinder the change of the<br>as the magnetic hysteresis<br>ance **T-I Model Considering**<br>saturation characteristics of the<br>mtive magnetic potential  $F_s$  is<br>ear controlled current source<br>(different from  $F$ ) and the<br>are stimu  $F_{c1}$  controlled by  $\dot{\phi}_g$  (different from  $F_g$ ) and the flux, which is shown as the magnetic hysteresis<br>characteristic.<br>**2.1.2 Nonlinear Inductance T-I Model Considering**<br>**Magnetic Saturation**<br>On the verification of the saturation characteristics of the<br>model, the change of in characteristic.<br> **2.1.2 Nonlinear Inductance T-I Model Consider**<br> **Magnetic Saturation**<br>
On the verification of the saturation characteristics of<br>
model, the change of incentive magnetic potential  $F_s$ <br>
random, so the non

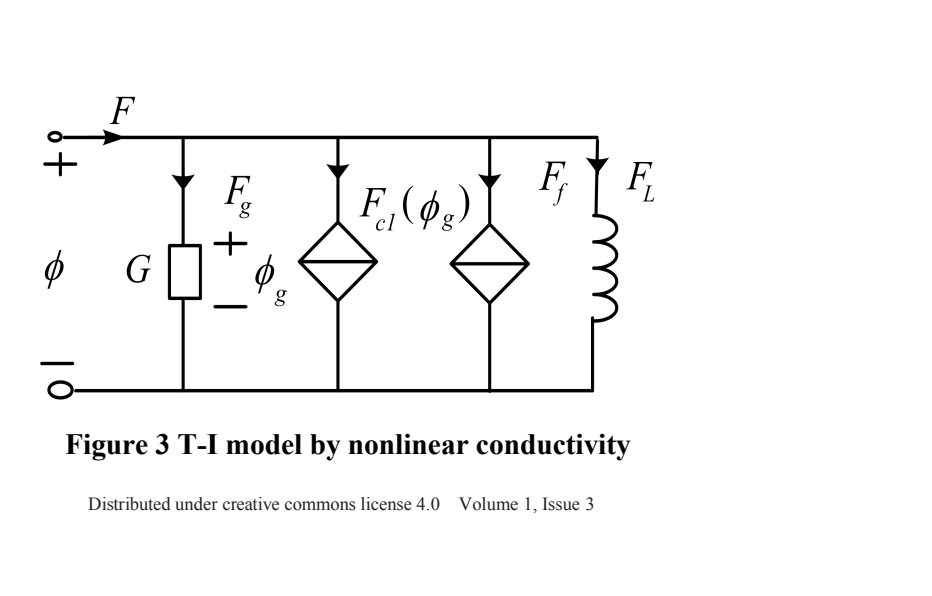

The nonlinear controlled current source can be described **3.1 The Simulation of I**<br>in the following formula:<br> $F_{c1}(\dot{\phi}_g) = \lambda(\dot{\phi}_g)^n = \lambda(F_g/G)^n$  (4)  $F_f$  is used to simulate the The nonlinear controlled current source can be described 3.1 The Simulation of<br>in the following formula:<br>  $F_{c1}(\dot{\phi}_g) = \lambda(\dot{\phi}_g)^n = \lambda(F_g/G)^n$  (4)<br>
The following relation can be obtained from Figure 3:<br>  $F_G = \lambda(F_g/G)^n + F_g$  (5)<br> The nonlinear controlled current source can be described<br>
in the following formula:<br>
As mentioned above, a nor<br>  $F_{c1}(\dot{\phi}_g) = \lambda(\dot{\phi}_g)^n = \lambda(F_g/G)^n$  (4)<br>
The following relation can be obtained from Figure 3:<br>  $F_G = \lambda(F_g/G)^n + F_g$ The nonlinear controlled current source can be described **3.1 The Sim**<br>
in the following formula:<br>  $F_{c1}(\dot{\phi}_g) = \lambda(\dot{\phi}_g)^n = \lambda(F_g/G)^n$  (4)  $F_f$  is used<br>
The following relation can be obtained from Figure 3:<br>  $F_{\sigma} = \lambda(F_g/G)^n +$ 

$$
F_{c1}(\dot{\phi}_g) = \lambda (\dot{\phi}_g)^n = \lambda (F_g/G)^n \tag{4}
$$

$$
F_G = \lambda (F_g / G)^n + F_g \tag{5}
$$

$$
G_{eq} = F_G / \dot{\phi} = \lambda (F_g / G)^{n-1} + G \qquad (6)
$$

The nonlinear controlled current source can be described 3.1 The Simulation of Input<br>
in the following formula:<br>  $F_{ci}(\dot{\phi}_g) = \lambda(\dot{\phi}_g)^* = \lambda(F_g/G)^*$  (4)  $F_f$  is used to simulate the n<br>
The following relation can be obtained in the following formula:<br>  $F_{c1}(\dot{\phi}_s) = \lambda(\dot{\phi}_s)^n = \lambda(F_s/G)^n$  (4)  $F_f$  is used to simulate the not<br>
The following relation can be obtained from Figure 3:<br>  $F_G = \lambda(F_s/G)^n + F_s$  (5) can adopt the calculation meth<br>
So the equivale  $F_c$  ( $\dot{\phi}_g$ ) =  $\lambda(\dot{\phi}_g)^n = \lambda(F_g/G)^n$  (4)  $F_f$  is used to simulate<br>
The following relation can be obtained from Figure 3:<br>  $F_c = \lambda(F_g/G)^n + F_g$  (5) can adopt the calculation<br>
So the equivalent nonlinear conductance of F<sub>G</sub> br  $F_{c1}(w_g) = \lambda (P_g/G)^* + F_g$  (5)<br>
The following relation can be obtained from Figure 3:<br>  $F_G = \lambda (F_g/G)^* + F_g$  (5)<br>
So the equivalent nonlinear conductance of F<sub>G</sub> branch is<br>  $G_{eq} = F_G/\dot{\phi} = \lambda (F_g/G)^{n-1} + G$  (6)<br>
When the voltage value The following relation can be obtained from Figure 3:<br>  $F_G = \lambda (F_g/G)^n + F_g$  (5)<br>
so the equivalent nonlinear conductance of FG branch is<br>
So the equivalent nonlinear conductance of FG branch is<br>  $G_{eq} = F_G/\dot{\phi} = \lambda (F_g/G)^{n-1} + G$   $F_{\sigma} = \lambda (F_g/G)^n + F_g$  (5) can adopt the calculation meth<br>
So the equivalent nonlinear conductance of F<sub>G</sub> branch is certain range of precision, the 1<br>
certain range of precision, the 1<br>
certain range of precision, the 1<br>
ce So the equivalent nonlinear conductance of F<sub>G</sub> branch is certain range of precision, the formula (7), and that is, used to simulate the nonlinear conductance  $G$  is less and the flux is less, the controlled current sourc The following relation can be obtained from Figure 3:<br>  $F_c = \lambda (F_z/G)^n + F_z$  (5)<br>
can adopt the calculation method of c<br>
So the equivalent nonlinear conductance of F<sub>o</sub> branch is<br>
can adopt the calculation method of c<br>
can ado  $G_{eq} = F_G/\dot{\phi} = \lambda (F_g/G)^{n-1} + G$  (6) the formula (7), and that is<br>
wised to simulate the nonline<br>
conductance G is less and the flux is less, the controlled<br>
correctional is almost always on the conductance G, so the discuss conductance  $G$  is less and the flux is less, the controlled<br>current source is correspondingly small, and the magnetic The practical simulation c<br>potential is almost always on the conductance  $G$ , so the discussed below t potential is almost always on the conductance G, so the discussed below to show the<br>equivalent magnetic guide is  $G_{eq}$ . Naturally, when the using formula (7) to conduc<br>voltage value of the both ends of the conductance is equivalent magnetic guide is  $G_{eq}$ . Naturally,<br>voltage value of the both ends of the conductanc<br>and the flux is more, the figure of  $F_{c1}(\dot{\phi}_g)$  wil<br>exponentially. Because the magnetic potential<br>provided by the control voltage value of the both ends of the conductance is more<br>
and the flux is more, the figure of  $F_{c1}(\phi_g)$  will increase<br>
elational formula, l<br>
exponentially. Because the magnetic potential is mainly<br>
provided by the cont Exponentially. Because the magnetic potential is mainly<br>
provided by the controlled source, if the  $\dot{\phi}$  is  $H = \frac{a_1 A_e}{l_e} B + \frac{b_e a_1^{\alpha} A_e^{\alpha}}{l_e} B^{\alpha}$  (8<br>
approximately zero, the magnetic component is at the In the f exponentially. Because the magnetic potential is mainly<br>provided by the controlled source, if the  $\dot{\phi}$  is  $H = \frac{a_1 A_e}{l_e} B + \frac{b_n a_1^{\alpha} A_e^{\alpha}}{l_e} B$ <br>approximately zero, the magnetic component is at the In the formula,

ing parameters are From the Figure 4 simulating induct<br>which include the hysteresis effect:<br>tic hysteresis  $F = F_r + F_f + F_L$  (9)<br>ameter influencing Namely,<br>Distributed under creative commons license 4.0 Volume 1, Issue 3 provided by the controlled source, if the  $\dot{\phi}$  is  $H = \frac{a_1 A_e}{l_e} B + \frac{b_a a_1^a A_e^a}{l_e} B^a$ <br>approximately zero, the magnetic component is at the In the formula,  $A_e$  is the staturation state.<br>
3 The Calculation of the Pa saturation magnetic flux density *<sup>B</sup>sat* , saturation magnetic approximately zero, the magnetic component is at the<br>
staturation state.<br> **3. The Calculation of the Parameters in the Model**<br> **3.2 The Co**<br> **3.2 The Co**<br> **5.2 The Co**<br> **5.2 The Co**<br> **1.2 The Co**<br> **1.3 The Co**<br> **1.3 The C** force  $H_c$ , relative permeability  $B-H$  of linear Is above, the right of  $Y_{el}^{(1)}(R_{B})$  with increase<br>
y. Because the magnetic potential is mainly<br>
follows:<br>
y. Because the magnetic component is at the<br>  $H = \frac{a_1 A_2}{l_e} B + \frac{b_2 a_1^2 A_2^2}{l_e} B^*$  (8)<br>
shy zero, the magne exponentially. Because the magnetic potential is mainly<br>provided by the controlled source, if the  $\phi$  is  $H = \frac{a_1 A_c}{l_c} B + \frac{b_2 a_1^{\mu} A_c^{\mu}}{l_c} B^{\mu}$  (8)<br>approximately zero, the magnetic component is at the <br>forestimat **3 The Calculation of the Parameters in the Model**<br>
Because the  $\dot{\phi}$  and F folle<br>
The input parameters of the model can be divided into two<br>
types: the material parameters and geometric parameters<br>
of magnetic core. Th From the input parameters of the model can be divided into two<br>types: the material parameters and geometric parameters<br>of magnetic core. The material parameters include<br>saturation magnetic flux density  $B_{sat}$ , saturation The input parameters of the model can be divided into two<br>
types: the material parameters and geometric parameters<br>
of magnetic core. The material parameters include<br>
saturation magnetic flux density  $B_{su}$ , saturation ma types: the material parameters and geometric parameters<br>of magnetic core. The material parameters include<br>saturation magnetic flux density  $B_{sat}$ , saturation magnetic on Ampere's rule, the relation<br>field intensity  $H_{sat}$ , or magnetic core. The material parameters include<br>saturation magnetic flux density  $B_{sol}$ , saturation magnetic on Ampere's rule, the r<br>field intensity  $H_{sol}$ , residual flux density  $B_r$ , coercive can be worked out, and<br>fo saturation magnetic riux density  $B_{sat}$ , saturation magnetic<br>field intensity  $H_{sat}$ , residual flux density  $B_r$ , coercive<br>force  $H_c$ , relative permeability  $B - H$  of linear can be calculated by c<br>segments of curve,  $\mu_r$  c the saturation characteristics *G*,  $\lambda$ ,  $n$ .<sup>16</sup> Distributed under creative commons license 4.0 Volume 1, Issue 3<br>
Distributed under creative commons license 4.0 Volume 1, Issue 3<br>
Distributed under creative commons lic the saturation characteristics  $G, \lambda, n^{[6]}$ 

**3.1 The Simulation of Input Parameters**<br>As mentioned above, a nonlinear controlled current source<br> $F_f$  is used to simulate the nonlinear characteristics of the 3.1 The Simulation of Input Parameters<br>As mentioned above, a nonlinear controlled current source<br> $F_f$  is used to simulate the nonlinear characteristics of the

**3.1 The Simulation of Input Parameters**<br>As mentioned above, a nonlinear controlled current source<br> $F_f$  is used to simulate the nonlinear characteristics of the<br>magnetic component model. The  $b_i$  ( $i = 3, 5, 7, \dots$ ) of

3.1 The Simulation of Input Parameters<br>As mentioned above, a nonlinear controlled current source<br> $F_f$  is used to simulate the nonlinear characteristics of the<br>magnetic component model. The  $b_i$  ( $i = 3,5,7,......$ ) of<br>can adopt 3.1 The Simulation of Input Parameters<br>As mentioned above, a nonlinear controlled current source<br> $F_f$  is used to simulate the nonlinear characteristics of the<br>magnetic component model. The  $b_i$  ( $i = 3, 5, 7, \dots$ ) of<br>can ad 3.1 The Simulation of Input Parameters<br>As mentioned above, a nonlinear controlled current source<br> $F_f$  is used to simulate the nonlinear characteristics of the<br>magnetic component model. The  $b_i$  ( $i = 3, 5, 7, \dots$ ) of<br>can ad 3.1 The Simulation of Input Parameters<br>As mentioned above, a nonlinear controlled current source<br> $F_f$  is used to simulate the nonlinear characteristics of the<br>magnetic component model. The  $b_i$  ( $i = 3, 5, 7, \dots$ ) of<br>can ad **3.1 The Simulation of Input Parameters**<br>As mentioned above, a nonlinear controlled current source<br> $F_f$  is used to simulate the nonlinear characteristics of the<br>magnetic component model. The  $b_i$  ( $i = 3, 5, 7, \dots$ ) of<br>can **3.1 The Simulation of Input Parameters**<br>As mentioned above, a nonlinear controlled current source<br> $F_f$  is used to simulate the nonlinear characteristics of the<br>magnetic component model. The  $b_i$  ( $i = 3, 5, 7, \dots$ ) of<br>can  $F_f$  is used to simulate the nonlinear characteristics of the<br>magnetic component model. The  $b_i$  ( $i = 3, 5, 7, \dots$ ) of<br>can adopt the calculation method of data fitting. Within a<br>certain range of precision, the formula can

$$
F = a_1 f + b_n a_1^n f^n \tag{7}
$$

magnetic component model. The  $b_i$  ( $i = 3, 5, 7, \dots$ ) of<br>can adopt the calculation method of data fitting. Within a<br>certain range of precision, the formula can be simplified to<br>the formula (7), and that is, a certain highe the simula component model. The  $v_i$  ( $v_i$  2,  $v_i$ ,  $v_j$  or can adopt the calculation method of data fitting. Within a certain range of precision, the formula can be simplified to the formula (7), and that is, a certain h can adopt the calculation method of data fitting. Within a<br>certain range of precision, the formula can be simplified to<br>the formula (7), and that is, a certain higher term is solely<br>used to simulate the nonlinear of magne certain range of precision, the formula can be simplified to<br>the formula (7), and that is, a certain higher term is solely<br>used to simulate the nonlinear of magnetic core. Namely,<br> $F = a_1 f + b_n a_1^n f^n$  (7)<br>The practical simul the formula (7), and that is, a certain higher term is solely<br>used to simulate the nonlinear of magnetic core. Namely,<br> $F = a_1 f + b_n a_1^n f^n$  (7)<br>The practical simulation of this controlled source will be<br>discussed below to sh follows: mulation of this controlled source with the simplified source with the simplified anal emagnetization curve standard in annual, the formula (7) is converted to a, between  $H$  and  $B$  which  $\frac{n_1 A_e^n}{e} B^n$  (8) reficial simulation of this controlled source with<br>d below to show that there is little different product the simplified and<br>ang to the magnetization curve standard in<br>corresponding to the magnetization curve standard in<br> *exalularia alopt* the calculation method of data fitting. Within a<br> *ecertain range* of precision, the formula can be simplified to<br>
the formula (7), and that is, a certain higher term is solely<br>
sused to simulate the no *l* range of precision, the formula can be simplified to mula (7), and that is, a certain higher term is solely b simulate the nonlinear of magnetic core. Namely,  $f + b_n a_1^n f^n$  (7)<br>actical simulation of this controlled sou gnetic component model. The  $b_i$  ( $i = 3, 5, 7, \dots$ ) of<br>a adopt the calculation method of data fitting. Within a<br>tain range of precision, the formula can be simplified to<br>formula (7), and that is, a certain higher term is s discussed below to show that there is litt<br>using formula (7) to conduct the simplif<br>According to the magnetization curve stan<br>magnetic core manual, the formula (7) is cor<br>relational formula, between H and B<br>follows:<br> $H = \frac$ show that there is little difference<br>o conduct the simplified analysis.<br>agnetization curve standard in the<br>l, the formula (7) is converted to the<br>etween  $H$  and  $B$  which is as<br> $B^n$  (8)<br>is the effective magnetic conductiv using formula (7) to conduct the simplified analysis.<br>According to the magnetization curve standard in the<br>magnetic core manual, the formula (7) is converted to the<br>relational formula, between H and B which is as<br>follows: According to the magnetization curve standard in the<br>magnetic core manual, the formula (7) is converted to the<br>relational formula, between H and B which is as<br>follows:<br> $H = \frac{a_1 A_e}{l_e} B + \frac{b_n a_1^n A_e^n}{l_e} B^n$  (8)<br>In the formu

$$
\dot{\phi} \qquad \text{is} \qquad H = \frac{a_1 A_e}{l_e} B + \frac{b_n a_1^n A_e^n}{l_e} B^n \qquad (8)
$$

is at the In the formula,  $A_e$  is the area and the  $l_e$  is the effect  $\mathbf{3.2}$  The Conclusion of M Because the  $\dot{\phi}$  and F d into two model, the equation and parameters among the  $\dot{\phi}$  and each bunde among the  $\dot{\phi$ magnetic core manuar, the formula (*f*) is converted<br>relational formula, between *H* and *B* which<br>follows:<br> $H = \frac{a_1 A_e}{l_e} B + \frac{b_n a_1^n A_e^n}{l_e} B^n$  (8)<br>In the formula,  $A_e$  is the effective magnetic condu<br>area and the  $l_e$  i Because the  $\dot{\phi}$  and F follow the circuit theory in the and *F* follow the circuit theory is converted to the<br>a, between *H* and *B* which is as<br> $\frac{r_1 A_e^n}{e} B^n$  (8)<br> $A_e$  is the effective magnetic conductive<br>s the effective magnetic circuit length.<sup>[3]</sup><br>**ion of Magnetic Hyste** follows:<br>  $H = \frac{a_1 A_e}{l_e} B + \frac{b_n a_1^n A_e^n}{l_e} B^n$  (8)<br>
In the formula,  $A_e$  is the effective magnetic conductive<br>
area and the  $l_e$  is the effective magnetic circuit length.<sup>[3]</sup><br> **3.2 The Conclusion of Magnetic Hysteresis P**  $H = \frac{a_1 A_e}{l_e} B + \frac{b_n a_1^n A_e^n}{l_e} B^n$  (8)<br>
In the formula,  $A_e$  is the effective magnetic con<br>
area and the  $l_e$  is the effective magnetic circuit len<br> **3.2 The Conclusion of Magnetic Hysteresis Paran**<br>
Because the  $\dot{\phi}$ among the  $\dot{\phi}$  and each branch F can be listed drawing  $\frac{a_n a_1^n A_e^n}{l_e} B^n$  (8)<br> *A<sub>e</sub>* is the effective magnetic conductive<br>
is the effective magnetic circuit length.<sup>[3]</sup><br> **and** *F* follow the circuit theory in the<br>
ation and the solving differential equation<br>
and each bran *l<sub>e</sub> l<sub>e</sub> l<sub>e</sub> l*<sub>e</sub> *l*<sub>e</sub> is the effective magnetic conductive<br>area and the *l<sub>e</sub>* is the effective magnetic circuit length.<sup>[3]</sup><br>**3.2 The Conclusion of Magnetic Hysteresis Parameters**<br>Because the  $\dot{\phi}$  and *F* In the formula,  $A_e$  is the effective magnetic conductive<br>area and the  $I_e$  is the effective magnetic circuit length.<sup>[3]</sup><br>3.2 The Conclusion of Magnetic Hysteresis Parameters<br>Because the  $\dot{\phi}$  and F follow the circuit area and the  $l_e$  is the effective magnetic circuit length.<sup>[3]</sup><br> **3.2 The Conclusion of Magnetic Hysteresis Parameters**<br>
Because the  $\dot{\phi}$  and  $F$  follow the circuit theory in the<br>
model, the equation and the solving d  $, H<sub>1</sub>$ ),  $(B_s, H_s)$ , the corresponding  $(\phi_1, F_1)$ , and  $(\phi_s, F_s)$ , of the **Conclusion of Magnetic Hysteresis Parameters**<br>  $\therefore$  the  $\dot{\phi}$  and *F* follow the circuit theory in the<br>
the equation and the solving differential equation<br>
the  $\dot{\phi}$  and each branch *F* can be listed drawing<br>
pere's **ysteresis Parameters**<br>
e circuit theory in the<br>
g differential equation<br>
can be listed drawing<br>
between  $\phi$  and  $F$ <br>
: hysteresis parameters<br>
h the points ( $B_1$ ,  $H_1$ ),<br>
), and ( $\phi_s$ ,  $F_s$ ), of the meters<br>y in the<br>equation<br>drawing<br>and  $F$ <br>rameters<br> $B_1$ ,  $H_1$ ),<br>), of the Because the  $\dot{\phi}$  and F follow the circuit theory in the<br>model, the equation and the solving differential equation<br>among the  $\dot{\phi}$  and each branch F can be listed drawing<br>on Ampere's rule, the relationship between  $\phi$ **3.2.1 Calculation R**<br>From the Figure 4 simulation and the solving differential equation<br>among the  $\dot{\phi}$  and each branch F can be listed drawint on Ampere's rule, the relationship between  $\phi$  and I can be worked out, a model, the equation and the solving differential equation<br>among the  $\dot{\phi}$  and each branch F can be listed drawing<br>on Ampere's rule, the relationship between  $\phi$  and F<br>can be worked out, and the magnetic hysteresis para among the  $\dot{\phi}$  and each branch F can be listed<br>on Ampere's rule, the relationship between  $\phi$ <br>can be worked out, and the magnetic hysteresis p<br>can be calculated by combining with the points<br>( $B_s$ ,  $H_s$ ), the correspon area and the  $I_c$  is the effective magnetic circuit length.<sup>[3]</sup><br> **5.2 The Conclusion of Magnetic Hysteresis Parameters**<br>
Because the  $\dot{\phi}$  and  $F$  follow the circuit theory in the<br>
model, the equation and the solving d

$$
F = F_r + F_f + F_L \tag{9}
$$

Namely,

$$
F = F_r + a_1 f + b_n a_1^n f^n \tag{10}
$$

 $a_1 f + b_n a_1^n f^n$  (10)<br>magnetic core is unsaturated, it satisfi<br>formula: *n n F F a b a <sup>r</sup> <sup>n</sup>* = + + <sup>f</sup> <sup>f</sup> (10)  $F = F_r + a_1 f + b_n a_1^n f^n$  (10)<br>
When the magnetic core is unsaturated, it satisfies the<br>
following formula:<br>  $F_r = \dot{\phi}/R$  (11)<br>
Then, the equivalent nonlinear<br>
is used to replace R in equ  $F = F_r + a_1 f + b_n a_1^n f^n$  (10)<br>When the magnetic core is unsaturated, it sat<br>following formula:<br> $F_r = \dot{\phi}/R$  (11)<br>Without loss of generality, has  $F = F_s \sin wt$  $F = F_r + a_1 f + b_n a_1^n f^n$  (10) <u>(a</u><br>
When the magnetic core is unsaturated, it satisfies the<br>
following formula: Th<br>  $F_r = \dot{\phi}/R$  (11) is<br>
Without loss of generality, has  $F = F_s \sin wt$  <br>  $\dot{\phi}/R + a_1 \phi + b_n a_1^n \phi^n = F_s \sin \omega t$  (12) R:<br>
Be

$$
F_r = \dot{\phi}/R \tag{11}
$$

Without loss of generality, has  $F = F_s \sin wt$ 

$$
\dot{\phi}/R + a_1 \phi + b_n a_1^n \phi^n = F_s \sin \omega t \qquad (12)
$$

 $F = F_r + a_t f + b_n a_t^n f^n$  (10)<br>
When the magnetic core is unsaturated, it satisfies the<br>
following formula:<br>  $F_r = \phi/R$  (11)<br>
is used to replace R<br>
without loss of generality, has  $F = F_s \sin wt$ <br>
R is determined by  $F_s(\phi/R + a_t \phi + b_n a_t^n \phi^n$  $F = F_r + a_1 f + b_n a_1^n f^n$  (10)<br>
When the magnetic core is unsaturated, it satisfies the<br>
following formula:<br>  $F_r = \dot{\phi}/R$  (11)<br>
Without loss of generality, has  $F = F_s \sin wt$ <br>  $\dot{\phi}/R + a_1 \phi + b_n a_1^n \phi^n = F_s \sin \omega t$  (12)<br>
Because the non-o  $F = F_r + a_1 t + b_n a_1^2 t^2$  (10)<br>
When the magnetic core is unsaturated, it satisfies the<br>
following formula:<br>  $F_r = \dot{\phi}/R$  (11)<br>
Without loss of generality, has  $F = F_s \sin wt$ <br>  $\dot{\phi}/R + a_r \phi + b_n a_1^2 \phi^n = F_s \sin \omega t$  (12)<br>
Because the non When the magnetic core is unsaturated, it satisfies the<br>
following formula:<br>
Then, the equivalent nonlinear r<br>
is used to replace R in equal<br>
Without loss of generality, has  $F = F_s \sin wt$ <br>  $\dot{\phi}/R + a_t \phi + b_u a''_1 \phi'' = F_s \sin \omega t$  (12 F<sub>r</sub> =  $\dot{\phi}/R$  (11)<br>
Without loss of generality, has  $F = F_s \sin wt$ <br>  $\dot{\phi}/R + a_1\phi + b_n a_1^n \phi^n = F_s \sin \omega t$  (12)<br>
Because the non-odd nonlinear differential equation<br>
solving is trivial, the numerical value  $\phi$  is not easy to As (a)  $R = \omega \phi_s / \sqrt{F_s^2 - a_1^2 \phi_s^2}$ <br>
(a) nonlinear differential equation<br>
numerical value  $\phi$  is not easy to<br>  $R = \omega \phi_s / \sqrt{F_s^2 - a_1^2 \phi_s^2}$ <br>
(a) nonlinear differential equation<br>  $R = \omega \phi_s / \sqrt{F_s^2 - a_1^2 \phi_s^2}$ <br>
(a) nonlinear

(corresponding  $\phi_r$ ) and the coercive force (corresponding  $F_c$ ), and at the same time, because the  $\phi/K + a_i \phi + b_i a_i \phi = F_s \sin \omega t$  (12)  $K = w \psi_s / \sqrt{r_s} = a_i \psi_s$  (16)<br>
Because the non-odd nonlinear differential equation 3.2.2 Select *m*<br>
solving is trivial, the numerical value  $\phi$  is not easy to As can be seen from equatio<br>
obt Because the non-odd nonlinear directional equation 3.2.2 select *m*<br>solving is trivial, the numerical value  $\phi$  is not easy to As can be seen fr<br>obtain, and it's also because when the hysteresis effect is of *R*, *c* and  $F_c$  is only influenced by  $F_L = a_1 f$  when the hysteresis is of generality, has  $F = F$ ,  $\sin \pi t$ <br>  $R$  is determined by  $F$ ,  $(\phi = \phi)$ ,<br>  $\sqrt{F_x^2 - a_1^2 \phi_2^2}$  (18<br>
uuse the non-odd nonlinear differential equation<br>
in  $\pi$  and it's also because when the hysteresis effect is<br>
the min simulated, the main parameters are the remanence  $B_r$ <br>
(corresponding  $\phi$ , ) and the coercive force  $H_c$ <br>
(corresponding  $F_c$ ), and at the same time, because the large as possible.<sup>[5]</sup><br>
(corresponding  $F_c$ ), and at the obtained: Because the non-odd nonlinear differential equation 3.2.2 Select *m*<br>
solving is trivial, the numerical value  $\phi$  is not easy to As can be see<br>
obtain, and it's also because when the hysteresis effect is of *R*, *c* and<br> (corresponding  $F_c$ ), and at the same time, because the<br>
higher power of the nonlinear equation is very small in the<br>
vicinity of zero, it can be approximately believed  $\phi$  and<br>  $F_c$  is only influenced by  $F_L = a_1 f$  when higher power of the nonlinear equation is very s<br>vicinity of zero, it can be approximately believe<br> $F_c$  is only influenced by  $F_L = a_1 f$  when the<br>effect is simulated. Therefore, the expressio<br>obtained:<br> $\dot{\phi}/R + a_1 \phi = F_s \sin \omega$ influenced by  $F_L = a_1 f$  when the hyste<br>
mulated. Therefore, the expression can<br>  $F_s \sin \omega t$  (13)<br>
fferential equation, and the result is show<br>  $\sin \omega t - \omega \cos \omega t$ <br>
(14)<br>
the magnetic potential F and flux  $\phi$ <br>
a parametric equa alated, the main parameters are the remanence  $B_r$ <br>
responding  $\phi$  ) and the coercive force  $H_c$ <br>
the impact of stimulat<br>
pieces will be smaller,<br>
repower of the nonlinear equation is very small in the<br>
inty of zero, it ponding  $\phi$ , and the coercive force  $H_c$  the imparement<br>ponding  $F_c$ ), and at the same time, because the<br>power of the nonlinear equation is very small in the<br>3.2.3 Cal<br>v of zero, it can be approximately believed  $\phi$ , an simulated, the main parameters are the remanence  $B_r$ <br>
(corresponding  $\phi_r$ ) and the coercive force  $H_c$ <br>
(corresponding  $F_c$ ), and at the same time, because the large as possi-<br>
higher power of the nonlinear equation is The interior of the approximately believed  $\phi$ , and<br>
filuenced by  $F_L = a_1 f$  when the hysteresis re<br>
unlated. Therefore, the expression can be<br>
sin  $\omega t$  (13)<br>
crential equation, and the result is shown in<br>
3.<br>  $\frac{n \alpha t - \omega$ of zero, it can be approximately believed  $\phi$ , and<br>
only influenced by  $F_L = a_1 f$  when the hysteresis<br>
s simulated. Therefore, the expression can be<br>
d:<br>  $\phi = F_s \sin \omega t$  (13)<br>
ne differential equation, and the result is show be approximately believed  $\phi$ . and Replace R<br>
by  $F_L = a_1 f$  when the hysteresis resistance *i*<br>
herefore, the expression can be<br>
through  $F_R$ ,<br>
(13)<br>
(13)<br>
(13)<br>
(13)<br>  $c = \frac{\omega \sqrt{\omega^2 \phi_s^2}}{2\sqrt{\omega^2 \phi_s^2}}$ <br>
(14)<br>
3.3. Calcul

$$
\dot{\phi}/R + a_1 \phi = F_s \sin \omega t \qquad (13)
$$

$$
\phi = \frac{RF_s(a_1R\sin\omega t - \omega\cos\omega t)}{a_1^2R^2 + \omega^2} \tag{14}
$$

*F<sub>c</sub>* is only influenced by  $F_L = a_1 f$  when the hysteresis resistance  $R_{eq}$  of  $F_r$ , and the v<br>effect is simulated. Therefore, the expression can be<br>through  $F_r|_{\phi=0} = F_c$ .<br>botherefore, the magnetic (13)<br> $\phi = \frac{\omega \sqrt{\omega^2 \phi$ effect is simulated. Therefore, the expression can be<br>
obtained:<br>  $\dot{\phi}/R + a_i \phi = F_s \sin \omega t$  (13)<br>  $c = \frac{\omega \sqrt{\omega^3 \phi_s^2 + a_i^2 R^2 \phi_s^2 - R^2 F_c^2}}{a_i R^{m+1} F_c^m}$ <br>
Solve the differential equation, and the result is shown in<br>
equation  $\dot{\phi}/R + a_i\phi = F_s \sin \omega t$  (13)<br>
Solve the differential equation, and the result is shown in<br>
equation (14):<br>  $\phi = \frac{R F_s (a_i R \sin \omega t - \omega \cos \omega t)}{a_i^2 R^2 + \omega^2}$  (14)<br>
Therefore, the magnetic potential *F* and flux  $\phi$  have<br>
The foll tion (14):<br>  $\frac{RF_s(a_1R\sin \omega t - \omega \cos \omega t)}{a_1^2R^2 + \omega^2}$  (14)<br>
efore, the magnetic potential F and flux  $\phi$  has<br>
blished a parametric equation with the parameter<br>
if t is removed, the equation expressing t<br>
ionship between F equation (14):<br>  $\phi = \frac{RF_s(a_1R\sin \omega t - \omega \cos \omega t)}{a_1^2R^2 + \omega^2}$  (14) 3.3.1<br>
The Therefore, the magnetic potential *F* and flux  $\phi$  have deducestablished a parametric equation with the parameter *t*, conductionship between *F s* is only influenced by  $F_L = a_i f$  when the hysteresis resistanc<br>
frect is simulated. Therefore, the expression can be<br>
through *i*<br>
btained:<br>  $\sqrt{R + a_i \phi} = F_s \sin \omega t$  (13)  $c = \frac{\omega \sqrt{\omega}}{\omega}$ <br>
olve the differential equation, an *R* indiced by  $F_L = a_1 r$  when the hysterests<br>  $F_s$  inducted. Therefore, the expression can be<br>  $F_r|_{\phi=0} = F_c$ .<br>  $= F_s \sin \omega t$  (13)<br>  $c = \frac{\omega \sqrt{\omega^2 \phi_s^2 + a_1^2 R^2 \phi_s^2}}{a_1 R^{m+1} F_c}$ <br>
differential equation, and the result is sh obtained:<br>
through  $F_i$ <br>  $\dot{\phi}/R + a_i\phi = F_s \text{sin} \omega t$  (13)<br>
Solve the differential equation, and the result is shown in<br>
equation (14):<br>  $\phi = \frac{R F_s (a_i R \sin \omega t - \omega \cos \omega t)}{a_i^2 R^2 + \omega^2}$  (14)<br>
3.3.1 Calce<br>
Therefore, the magnetic p Therefore, the magnetic potential F and flux  $\phi$  have<br>
deduced from the introductance<br>
relationship between F and  $\phi$  can be obtained<br>  $\frac{(a_1R^2F - a_1^2R^2\phi - \omega^2\phi)^2}{\omega^2R^2F_s^2} + \frac{F^2}{F_s^2} = 1$  (15)<br>
Substitute equat

$$
\frac{(a_1R^2F - a_1^2R^2\phi - \omega^2\phi)^2}{\omega^2R^2F_s^2} + \frac{F^2}{F_s^2} = 1 \tag{15}
$$

$$
F_r = F_s \sin \omega t - a_1 \phi \tag{16}
$$

established a parametric equation with the parameter *t*,<br>
and if *t* is removed, the equation expressing the<br>
relationship between *F* and  $\phi$  can be obtained<br>  $\frac{(a_1R^2F - a_1^2R^2\phi - \omega^2\phi)^2}{\omega^2R^2F_s^2} + \frac{F^2}{F_s^2} =$ (22)

$$
\frac{(a_1R^2F_r - \omega^2\phi)^2}{\omega^2R^2F_s^2} + \frac{(F_r + a_1\phi)^2}{F_s^2} = 1
$$
 (17)  
Then the equivalent nonlinear resistance R<sub>02</sub> in the branch

 $F = F_r + a_r f + b_n a_r^r f^m$  (10)<br>
When the magnetic core is unsaturated, it satisfies the<br>
following formula:<br>  $F_r = \dot{\phi}/R$  (11)<br>
Without loss of generality, has  $F = F_s \sin wt$ <br>  $\dot{\phi}/R + a_t \phi + b_n a_t^n \phi^n = F_s \sin \omega t$  (12)<br>
Because the non-odd  $\frac{(a_1R^2F_r - \omega^2\phi)^2}{\omega^2R^2F_s^2} + \frac{(F_r + a_1\phi)^2}{F_s^2} = 1$  (17)<br>
Then, the equivalent nonlinear resistance R<sub>eq</sub> in the branch<br>
s used to replace R in equation (17) and the value of  $\frac{a_1 R^2 F_r - \omega^2 \phi^2}{\omega^2 R^2 F_s^2} + \frac{(F_r + a_1 \phi)^2}{F_s^2} = 1$  (17)<br>hen, the equivalent nonlinear resistance R<sub>eq</sub> in the branch<br>s used to replace R in equation (17) and the value of  $\frac{(\overline{F}_r - \omega^2 \phi)^2}{R^2 F_s^2} + \frac{(F_r + a_i \phi)^2}{F_s^2} = 1$  (17)<br>the equivalent nonlinear resistance R<sub>eq</sub> in the branch<br>1 to replace R in equation (17) and the value of<br>etermined by  $F_r(\phi = \phi_s) = 0$ .  $\frac{\omega^2 \phi^2}{F_s^2} + \frac{(F_r + a_1 \phi)^2}{F_s^2} = 1$  (17)<br>equivalent nonlinear resistance R<sub>eq</sub> in the branch<br>replace R in equation (17) and the value of  $+\frac{(F_r + a_1\phi)^2}{F_s^2} = 1$  (17)<br>alent nonlinear resistance R<sub>eq</sub> in the branch<br>ce R in equation (17) and the value of  $\frac{(a_1R^2F_r - \omega^2\phi)^2}{\omega^2R^2F_s^2} + \frac{(F_r + a_1\phi)^2}{F_s^2} = 1$  (17)<br>Then, the equivalent nonlinear resistance R<sub>eq</sub> in the branch<br>is used to replace R in equation (17) and the value of<br>R is determined by  $F_r(\phi = \phi_s) = 0$ .  $\frac{(a_1R^2F_r - \omega^2\phi)^2}{\omega^2R^2F_s^2} + \frac{(F_r + a_1\phi)^2}{F_s^2} = 1$  (17)<br>Then, the equivalent nonlinear resistance R<sub>eq</sub> in the branch<br>is used to replace R in equation (17) and the value of<br>R is determined by  $F_r(\phi = \phi_s) = 0$ .  $\frac{(a_1R^2F_r - \omega^2\phi)^2}{\omega^2R^2F_s^2} + \frac{(F_r + a_1\phi)^2}{F_s^2} = 1$  (17)<br>
Then, the equivalent nonlinear resistance R<sub>eq</sub> in the branch<br>
is used to replace R in equation (17) and the value of<br>
R is determined by  $F_r(\phi = \phi_s) = 0$ .<br>  $\frac{(a_1R^2F_r - \omega^2\phi)^2}{\omega^2R^2F_s^2} + \frac{(F_r + a_1\phi)^2}{F_s^2} = 1$  (17)<br>
Then, the equivalent nonlinear resistance R<sub>eq</sub> in the branch<br>
is used to replace R in equation (17) and the value of<br>
R is determined by  $F_r(\phi = \phi_s) = 0$ .<br>

$$
R = \omega \phi_s \sqrt{F_s^2 - a_1^2 \phi_s^2} \qquad (18)
$$

*F<sub>s</sub>* sin  $\omega t$  (12)  $R = \omega \phi_s / \sqrt{F_s^2 - a_1^2 \phi_s^2}$  (18)<br>
odd nonlinear differential equation **3.2.2 Select** *m*<br>
he numerical value  $\phi$  is not easy to As can be seen from equation<br>
because when the hysteresis effect is  $\frac{(a_1R^2F_r - \omega^2\phi)^2}{\omega^2R^2F_s^2} + \frac{(F_r + a_1\phi)^2}{F_s^2} = 1$  (17)<br>
Then, the equivalent nonlinear resistance R<sub>eq</sub> in the branch<br>
is used to replace R in equation (17) and the value of<br>
R is determined by  $F_r(\phi = \phi_s) = 0$ .<br> Then, the equivalent nonlinear resistance R<sub>eq</sub> in the branch<br>is used to replace *R* in equation (17) and the value of<br>*R* is determined by  $F_r(\phi = \phi_s) = 0$ .<br> $R = \omega \phi_s / \sqrt{F_s^2 - a_t^2 \phi_s^2}$  (18)<br>3.2.2 Select *m*<br>As can be seen Exempt<br>the value of<br>parameters<br>. To ensure<br>increases,<br> $\frac{m}{n}$  increases, Then, the equivalent nonlinear resistance R<sub>eq</sub> in the branch<br>is used to replace *R* in equation (17) and the value of<br>*R* is determined by  $F_r(\phi = \phi_s) = 0$ .<br> $R = \omega \phi_s / \sqrt{F_s^2 - a_1^2 \phi_s^2}$  (18)<br>**3.2.2 Select** *m*<br>As can be s is used to replace *R* in equation (17) and the value of<br> *R* is determined by  $F_r(\phi = \phi_s) = 0$ .<br>  $R = \omega \phi_s / \sqrt{F_s^2 - a_1^2 \phi_s^2}$  (18)<br> **3.2.2 Select** *m*<br>
As can be seen from equation (3), the three parameters<br>
of *R*, *c* a *R* is determined by  $F_r(\phi = \phi_s) = 0$ .<br>  $R = \omega \phi_s / \sqrt{F_s^2 - a_1^2 \phi_s^2}$  (18)<br>
3.2.2 Select *m*<br>
As can be seen from equation (3), the three parameters<br>
of *R*, *c* and *m* all influence the value of  $F_c$ . To ensure<br>
that the  $R = \omega \phi_s / \sqrt{F_s^2 - a_1^2 \phi_s^2}$  (18)<br>
3.2.2 Select *m*<br>
As can be seen from equation (3), the three parameters<br>
of *R*, *c* and *m* all influence the value of *F<sub>c</sub>*. To ensure<br>
that the value of *R<sub>qq</sub>* is not negative, th  $R = \omega \phi_s / \sqrt{F_s^2 - a_1^2 \phi_s^2}$  (18)<br>
3.2.2 Select *m*<br>
As can be seen from equation (3), the three<br>
of *R*, *c* and *m* all influence the value of  $F_c$ <br>
that the value of  $R_{eq}$  is not negative, the value of<br>
the odd numbe **3.2.2 Select** *m*<br>As can be seen from equation (3), the three poof *R*, *c* and *m* all influence the value of  $F_c$ . That the value of  $R_{eq}$  is not negative, the value of *r*, the odd number. From the above analysis, as **As can be seen from equation (3), the three parameters**<br>of R, c and m all influence the value of  $F_c$ . To ensure<br>that the value of  $R_{eq}$  is not negative, the value of m shall be<br>the odd number. From the above analysis, influence the value of  $F_c$ . To ensure<br>s not negative, the value of *m* shall be<br>m the above analysis, as *m* increases,<br>lated magnetic hysteresis of magnetic<br>er, so the selection of *m* shall be as<br>on (17) with the equiv 3.2.2 Select *m*<br>As can be seen from equation (3), the three parameters<br>of *R*, *c* and *m* all influence the value of  $F_c$ . To ensure<br>that the value of  $R_{eq}$  is not negative, the value of *m* shall be<br>the odd number. Fr en from equation (3), the three parameters<br> *m* all influence the value of  $F_c$ . To ensure<br>
of  $R_{eq}$  is not negative, the value of *m* shall be<br>
er. From the above analysis, as *m* increases,<br>
stimulated magnetic hystere in from equation (3), the three parameters<br> *m* all influence the value of  $F_c$ . To ensure<br>
of  $R_{eq}$  is not negative, the value of *m* shall be<br>
er. From the above analysis, as *m* increases,<br>
's is mulated magnetic hyst **2 Select** *m*<br>
can be seen from equation (3), the three parameters<br>
2, *c* and *m* all influence the value of  $F_c$ . To ensure<br>
the value of  $R_{\alpha}$  is not negative, the value of *m* shall be<br>
odd number. From the above a m<br>
area from equation (3), the three parameters<br>
d m all influence the value of  $F_c$ . To ensure<br>
e of  $R_{eq}$  is not negative, the value of m shall be<br>
ber. From the above analysis, as m increases,<br>
of stimulated magnetic

resistance  $R_{eq}$  of  $F_r$ , and the value of c is determined ssible.<sup>[5]</sup><br> **ulate** *c*<br>
in equation (17) with the equivalent nonlinear<br>  $R_{eq}$  of  $F_r$ , and the value of *c* is determined<br>  $\phi=0=F_c$ .<br>  $\frac{r_s^2 + a_1^2 R^2 \phi_s^2 - R^2 F_c^2 - R}{a_1 R^{m+1} F_c^m}$  (19)<br>
ation of Parameters of Satur **3.2.3 Calculate** *c***<br>
Replace** *R* **in equation (17) with the equivalent nonlinear<br>
resistance** *R<sub>eq</sub>* **of** *F<sub>r</sub>***, and the value of** *c* **is determined<br>
through**  $F_r|_{\phi=0} = F_c$ **.<br> c = \frac{\omega \sqrt{\omega^2 \phi\_s^2 + a\_1^2 R^2 \phi\_s^2 - R^2 F\_c^2} - R}{a\_1 R** 

through 
$$
F_r|_{\phi=0} = F_c
$$

$$
c = \frac{\omega \sqrt{\omega^2 \phi_s^2 + a_1^2 R^2 \phi_s^2 - R^2 F_c^2} - R}{a_1 R^{m+1} F_c^m}
$$
 (19)

The following magnetic potential relationship can be Replace *R* in equation (17) with the equivalent nonlinear<br>resistance  $R_{eq}$  of  $F_r$ , and the value of *c* is determined<br>through  $F_r|_{\phi=0} = F_c$ .<br> $c = \frac{\omega \sqrt{\omega^2 \phi_s^2 + a_1^2 R^2 \phi_s^2 - R^2 F_c^2} - R}{a_1 R^{m+1} F_c^m}$  (19)<br>**3.3 Calcul** resistance  $R_{eq}$  of  $F_r$ , and the value of c is determined<br>through  $F_r|_{\phi=0} = F_c$ .<br> $c = \frac{\omega \sqrt{\omega^2 \phi_s^2 + a_1^2 R^2 \phi_s^2 - R^2 F_c^2 - R}}{a_1 R^{m+1} F_c^m}$  (19)<br>3.3 Calculation of Parameters of Saturation<br>3.3.1 Calculation of G<br>The f resistance  $R_{eq}$  or  $F_r$ , and the value of c is determined<br>through  $F_r|_{\phi=0} = F_c$ .<br> $c = \frac{\omega \sqrt{\omega^2 \phi_s^2 + a_1^2 R^2 \phi_s^2 - R^2 F_c^2} - R}{a_1 R^{m+1} F_c^m}$  (19)<br>3.3 Calculation of Parameters of Saturation<br>3.3.1 Calculation of G<br>The f through  $F_r|_{\phi=0} = F_c$ .<br>  $c = \frac{\omega \sqrt{\omega^2 \phi_s^2 + a_1^2 R^2 \phi_s^2 - R^2 F_c^2} - R}{a_1 R^{m+1} F_c^m}$  (19)<br>
3.3 Calculation of Parameters of Saturation<br>
3.3.1 Calculation of *G*<br>
The following magnetic potential relationship can be<br>
deduc

$$
F = F_G + F_f + F_L \tag{20}
$$

*F F F F G f L* = + + (20)  $c = \frac{\omega \sqrt{\omega \varphi_s} + a_1 K \varphi_s - K F_c - K}{a_1 R^{m+1} F_c^m}$  (19)<br>
3.3 Calculation of Parameters of Saturation<br>
3.3.1 Calculation of *G*<br>
The following magnetic potential relationship<br>
deduced from the introduction of the r<br>
conductan  $\frac{-R F_c - R}{\sigma_c}$  (19)<br>
arameters of Saturation<br>  $G$ <br>
metic potential relationship can be<br>
introduction of the nonlinear<br>
lel (Figure 3):<br>
(20)<br>
represents the sum of the current<br>
ductance and the controlled current<br>
rewith **3.3 Calculation of Parameters of Saturation**<br> **3.3.1 Calculation of**  *G*<br>
The following magnetic potential relationship can be<br>
deduced from the introduction of the nonlinear<br>
conductance T-I model (Figure 3):<br>  $F = F_G + F_f$ 3.3 Calculation of Parameters of Saturation<br>
3.3.1 Calculation of *G*<br>
The following magnetic potential relationship can be<br>
deduced from the introduction of the nonlinear<br>
conductance T-I model (Figure 3):<br>  $F = F_G + F_f + F_L$  **3.3.1 Calculation of** *G*<br>
The following magnetic potential relationship can be<br>
deduced from the introduction of the nonlinear<br>
conductance T-I model (Figure 3):<br>  $F = F_G + F_f + F_L$  (20)<br>
Among them,  $F_G$  represents the sum o  $c = \frac{\omega \sqrt{\omega^2 \phi_s^2 + a_1^2 R^2 \phi_s^2 - R^2 F_c^2} - R}{a_1 R^{m+1} F_c^m}$  (19)<br>
3.3 Calculation of Parameters of Saturation<br>
3.3.1 Calculation of *G*<br>
The following magnetic potential relationship can be<br>
deduced from the introduction conductance T-I model (Figure 3):<br>  $F = F_G + F_f + F_L$  (20)<br>
Among them,  $F_G$  represents the sum of the current<br>
flowing by the conductance and the controlled current<br>
source in parallel therewith. If linear conductance is used<br>  $F = F_G + F_f + F_L$  (20)<br>Among them,  $F_G$  represents the sum of the current<br>flowing by the conductance and the controlled current<br>source in parallel therewith. If linear conductance is used<br>for simulation calculation, then<br> $\dot{\phi$ 

$$
\dot{\phi}G + a_1 \phi = F_s \sin \omega t \tag{21}
$$

for simulation calculation, then<br>
d by removing the  $\dot{\phi}G + a_1\phi = F_s \sin \omega t$  (21)<br>
(14) and equation Equation (21) is a differential equation, ar<br>
can be obtained by solving it:<br>
Distributed under creative commons license 4

$$
\phi = \left(\frac{a_1}{G}\sin \omega t - \omega \cos \omega t\right) \times G \times \frac{F_s}{a_1^2 + \omega^2 G^2} \quad (22)
$$
\n
$$
F_s = \pm \omega I
$$

 $\frac{F_s}{r^2 + \omega^2 G^2}$  (22)  $F_g = \pm \alpha$ <br>constitute a set of parametric<br>The ex  $\left(\frac{a_1}{G}\sin \omega t - \omega \cos \omega t\right) \times G \times \frac{F_s}{a_1^2 + \omega^2 G^2}$  (22)  $F_g = \pm \omega F_s / \sqrt{a_1^2 + a_2^2 G^2}$ <br>
sinetic potential *F* and  $\phi$  constitute a set of parametric<br>
ations The expression<br>  $= F_s \sin \omega t$   $F$  (23) *t*  $-\omega \cos \omega t$  ×  $G \times \frac{F_s}{a_1^2 + \omega^2 G^2}$  (22)  $F_g = \pm \omega F_s / \sqrt{a_1^2 + \frac{F_s}{a_1^2 + \omega^2 G^2}}$ <br>
otential *F* and  $\phi$  constitute a set of parametric The expression of equation (26)  $rac{a_1}{G}$ sin  $\omega t - \omega \cos \omega t$ ) ×  $G \times \frac{F_s}{a_1^2 + \omega^2 G^2}$  (22)<br> *F<sub>s</sub>* =  $\pm \omega F_s / \sqrt{a_1^2 + \frac{\omega^2}{(a_1^2 + \frac{F_s^{n-1}}{G^{n-1}} + G)}}$ <br>
tions<br> *F<sub>s</sub>* sin  $\omega t$ <br> *F<sub>s</sub>* =  $\pm \omega F_s / \sqrt{a_1^2 + \frac{\omega^2}{(a_1^2 + \frac{F_s^{n-1}}{G^{n-1}} + G)}}$ <br>
The exp  $\phi = (\frac{a_1}{G}\sin \omega t - \omega \cos \omega t) \times G \times \frac{F_s}{a_1^2 + \omega^2 G^2}$  (22)  $F_g = \pm \alpha$ <br>Magnetic potential *F* and  $\phi$  constitute a set of parametric The expansions The expansion = $\left(\frac{a_1}{G}\sin \omega t - \omega \cos \omega t\right) \times G \times \frac{F_s}{a_1^2 + \omega^2 G^2}$  (22)  $F_g = \pm \omega$ <br>agnetic potential F and  $\phi$  constitute a set of parametric<br>uations The expansion  $\phi = (\frac{a_1}{G}\sin \omega t - \omega \cos \omega t) \times G \times \frac{F_s}{a_1^2 + \omega^2 G^2}$  (22)  $F_g = \pm \omega F_s / \sqrt{a_1^2 + \frac{F_s}{a_1^2 + \frac{F_s}{G^2}}}$ <br>
Magnetic potential *F* and  $\phi$  constitute a set of parametric <br>
The expression of parametric <br>  $\int_0^F F = F_s \sin \omega t$   $F$  equations  $\frac{F_s}{2 + \omega^2 G^2}$  (22)  $F_g = \pm \alpha$ <br>
onstitute a set of parametric<br>
The exequation<br>  $\frac{F_s}{2 + \omega^2 G^2}$   $\lambda = \left(\frac{\pi}{\sqrt{2\pi}}\right)$ <br>
tained by eliminating the  $\frac{a_1}{G}$ sin  $\omega t - \omega \cos \omega t$ ) ×  $G \times \frac{F_s}{a_1^2 + \omega^2 G^2}$  (22)<br>  $F_s = \pm \omega F_s / \sqrt{a_1^2 + a_2^2 G^2}$ <br>
(22)<br>
The expression of<br>  $F_s \sin \omega t$ <br>  $F_s \sin \omega t$ <br>  $F_s \sin \omega t$ <br>  $\omega \cos \omega t$ ) ×  $G \times \frac{F_s}{a_1^2 + \omega^2 G^2}$ <br>
following can be obtained b  $s = \left(\frac{a_1}{G}\sin \omega t - \omega \cos \omega t\right) \times G \times \frac{F_s}{a_1^2 + \omega^2 G^2}$  (22)<br> *s F<sub>s</sub>* = ± $\omega F_s$   $\left(\sqrt{\frac{a_1}{G}}\right)$ <br> *s* (agnetic potential *F* and  $\phi$  constitute a set of parametric<br> *F* = *F<sub>s</sub>* sin  $\omega t$ <br> *F* = *F<sub>s</sub>* sin  $\omega t$ <br> *p*  $-\omega\cos \omega t \times G \times \frac{F_s}{a_1^2 + \omega^2 G^2}$  (22)<br> *t*<sub>s</sub> =  $\pm \omega F_s / \sqrt{a_1^2 + \frac{1}{\omega^2}}$ <br> *tential F* and  $\phi$  constitute a set of parametric<br> *t*<br> *t* corresponsible  $t = \omega\cos \omega t \times G \times \frac{F_s}{a_1^2 + \omega^2 G^2}$ <br>
(23)<br> *t* =  $\omega\cos \omega t \times G \times \$  $\frac{d}{dt}$ sin  $\omega t - \omega \cos \omega t$ ) ×  $G \times \frac{F_s}{a_i^2 + \omega^2 G^2}$  (22)<br>  $F_g = \pm \omega F_s / \sqrt{a_i^2 + \frac{\omega^2}{(a_i^2 + G^2)}}$ <br>
etic potential *F* and  $\phi$  constitute a set of parametric<br>
ons<br>  $F_s \sin \omega t$ <br>  $G_s \sin \omega t - \omega \cos \omega t$ ) ×  $G \times \frac{F_s}{a_i^2 + \omega^2 G^2}$  $\delta = (\frac{a_1}{G}\sin \omega t - \omega \cos \omega t) \times G \times \frac{F_s}{a_1^2 + \omega^2 G^2}$  (22)  $F_g = \pm \omega$ <br>
Aagnetic potential *F* and  $\phi$  constitute a set of parametric<br>
quations The expectation<br>  $F = F_s \sin \omega t$  equation<br>  $\phi = (\frac{a_1}{G}\sin \omega t - \omega \cos \omega t) \times G \times \frac{F_s}{a_1$  $\phi = (\frac{a_1}{G}\sin \omega t - \omega \cos \omega t) \times G \times \frac{F_s}{a_1^2 + \omega^2 G^2}$  (22)  $F_g = \pm \omega$ .<br>
Magnetic potential *F* and  $\phi$  constitute a set of parametric<br>
equations The exp<br>  $\begin{cases} F = F_s \sin \omega t \\ \phi = (\frac{a_1}{G}\sin \omega t - \omega \cos \omega t) \times G \times \frac{F_s}{a_1^2 + \omega^2 G^2} \end$  $\phi = (\frac{a_1}{G}\sin \omega t - \omega \cos \omega t) \times G \times \frac{F_s}{a_1^2 + \omega^2 G^2}$  (22)<br>
Magnetic potential *F* and  $\phi$  constitute a set of parametric<br>
equations<br>
The expression of parameter<br>  $\begin{cases} F = F_s \sin \omega t \\ \phi = (\frac{a_1}{G}\sin \omega t - \omega \cos \omega t) \times G \times \frac{F_s}{a_1^2 +$  $\phi = (\frac{a_1}{G}\sin \omega t - \omega \cos \omega t) \times G \times \frac{F_s}{a_1^2 + \omega^2 G^2}$  (22)  $F_g$ <br>
Magnetic potential *F* and  $\phi$  constitute a set of parametric<br>
equations Th<br>  $\begin{cases} F = F_s \sin \omega t \\ \phi = (\frac{a_1}{G}\sin \omega t - \omega \cos \omega t) \times G \times \frac{F_s}{a_1^2 + \omega^2 G^2} \end{cases}$  23)<br>
T al F and  $\phi$  constitute a set of parametrical F and  $\phi$  constitute a set of parametric as set of parametric constant  $\cos \omega t$   $\times G \times \frac{F_s}{a_1^2 + \omega^2 G^2}$ <br>can be obtained by eliminating the above equation<br>the above equati = $\left(\frac{a_1}{G}\sin \omega t - \omega \cos \omega t\right) \times G \times \frac{F_s}{a_1^2 + \omega^2 G^2}$  (22)<br>
agnetic potential *F* and  $\phi$  constitute a set of parametric<br>
attions<br>  $F_s = \pm \omega F_s / \sqrt{a_1^2 + \frac{B^2}{C^{n-1}} + G}$ <br>
and  $\phi$  constitute a set of parametric<br>  $F_s = \pm \omega$  $s = (\frac{a_1}{G}\sin \omega t - \omega \cos \omega t) \times G \times \frac{F_s}{a_1^2 + \omega^2 G^2}$  (22)<br> *Aagnetic potential <i>F* and  $\phi$  constitute a set of parametric<br> *F* =  $\pm \omega F_s / \sqrt{a_1^2 + \frac{a_2^2}{G^{n-1}}} + \frac{a_3^2}{G^{n-1}}$ <br>
quations<br> *F* =  $F_s \sin \omega t$ <br> *F a a a*  $\left(\frac{a_1}{G}\sin \omega t - \omega \cos \omega t\right) \times G \times \frac{F_s}{a_1^2 + \omega^2 G^2}$  (22)<br> *F<sub>s</sub>* = ± $\omega F_s$ <br>
pnetic potential *F* and  $\phi$  constitute a set of parametric<br>  $F_s \sin \omega t$ <br>  $= F_s \sin \omega t$ <br>
following can be obtained by eliminating the<br>  $\frac{a_1}{\sqrt{a$ in  $\omega t - \omega \cos \omega t \times G \times \frac{F_x}{a_1^2 + \omega^2 G^2}$  (22)<br>
ic potential *F* and  $\phi$  constitute a set of parametric<br>
is<br>
sin  $\omega t$ <br>
is  $\omega t - \omega \cos \omega t \times G \times \frac{F_x}{a_1^2 + \omega^2 G^2}$ <br>
Illowing can be obtained by eliminating the<br>
er t from th  $\phi = (\frac{a_1}{G}\sin \omega t - \omega \cos \omega t) \times G \times \frac{F_x}{a_1^2 + \omega^2 G^2}$  (22)<br>
Magnetic potential *F* and  $\phi$  constitute a set of parametric<br>
equations<br>  $\begin{cases} F = F, \sin \omega t \\ \phi = (\frac{a_1}{G}\sin \omega t - \omega \cos \omega t) \times G \times \frac{F_x}{a_1^2 + \omega^2 G^2} \end{cases}$ <br>
The following

| $a_1 + \omega G$                                                                                                    | s                                                  |   |
|----------------------------------------------------------------------------------------------------|----------------------------------------------------|---|
| Magnetic potential $F$ and $\phi$ constitute a set of parametric equations                                                                               | The exp <sub>1</sub>                               |   |
| $\int F = F_s \sin \omega t$                                                                                                    | equation                                           |   |
| $\phi = (\frac{a_1}{G} \sin \omega t - \omega \cos \omega t) \times G \times \frac{F_s}{a_1^2 + \omega^2 G^2}$                                           | $\lambda = \left(\frac{1}{\sqrt{\omega^2}}\right)$ |   |
| The following can be obtained by eliminating the parameter $t$ from the above equation                                                                   | 4                                                  |   |
| $\left[\frac{a_1(F_s + a_1\phi)}{GF_s} - \frac{\phi(a_1 + \omega^2 G^2)}{GF_s}\right]^2 \times \frac{1}{\omega^2} + \frac{(F_s + a_1\phi)^2}{F_s^2} = 1$ | (24)                                               | 4 |
| The following can be obtained from $F_G(\phi = \phi_s) = 0$                                                                                              | 4.1                                                |   |
| Use the formula $F_G(\phi) = \phi$ is the result of the formula $F_G(\phi) = \phi$                                                                       | 1                                                  |   |

$$
\left[\frac{a_1(F_g + a_1\phi)}{GF_s} - \frac{\phi(a_1 + \omega^2 G^2)}{GF_s}\right]^2 \times \frac{1}{\omega^2} + \frac{(F_g + a_1\phi)^2}{F_s^2} = 1 \quad (24)
$$

$$
G = a_1 F_g / w \sqrt{F_s^2 - F_g^2} \quad (25)
$$

 $\phi = (\frac{a_1}{G} \sin \omega t - \omega \cos \omega t) \times G \times \frac{F_x}{a_1^2 + \omega^2 G^2}$  (22)<br>
Magnetic potential *F* and  $\phi$  constitute a set of parametric<br>
quations<br>
The expression<br>  $\begin{vmatrix} F = F_s \sin \omega t & F_s \end{vmatrix}$ <br>  $\phi = (\frac{a_1}{G} \sin \omega t - \omega \cos \omega t) \times G \times \frac{F_x}{a_1^2$  $\begin{cases}\n\phi = \left(\frac{a_1}{G}\sin \omega t - \omega \cos \omega t\right) \times G \times \frac{F_s}{a_1^2 + \omega^2 G^2}\n\end{cases}$ (23)<br>
The following can be obtained by eliminating the parameter t from the above equation<br>  $\left[\frac{a_1(F_s + a_i\phi)}{GF_s} - \frac{\phi(a_1 + \omega^2 G^2)}{GF_s}\right]^2 \times \frac{1}{\omega^2} + \frac$ Experiment that the above equation (26)<br>  $\oint e = (\frac{a_1}{G} \sin \omega t - \omega \cos \omega t) \times G \times \frac{F_1}{a_1^2 + \omega^2 G^2})$ <br>
The following can be obtained by eliminating the<br>
parameter t from the above equation<br>
parameter t from the above equation<br>  $F_{c1}(\dot{\phi}_e)$  increases exponentially, and when reaching a be obtained by eliminating the<br>  $-\frac{\phi(a_1 + \omega^2 G^2)}{GF_s^2}\Big] \times \frac{1}{\omega^2} + \frac{(F_s + a_i \phi)^2}{F_s^2} = 1$  (24)<br>
4 **Simulation Realization and R**<br>
sing can be obtained from  $F_o(\phi = \phi_s) = 0$ <br>
4.1 **Simulation of Nonlinear Inc**<br>
sing can be  $\left[\frac{a_i(F_s + a_i\phi)}{GF_s} - \frac{\phi(a_i + \omega^2 G^2)}{GF_s}\right]^2 \times \frac{1}{\omega^2} + \frac{(F_s + a_i\phi)^2}{F_s^2} = 1$  (24)<br>
The following can be obtained from  $F_c(\phi = \phi_s) = 0$ <br>
4 **Simulation Realization and**<br>
The following can be obtained from  $F_c(\phi = \phi_s) = 0$ <br>
4 The following can be obtained from  $F_c(\phi = \phi_s) = 0$ <br>  $G = a_1 F_g / w \sqrt{F_s^2 - F_s^2}$  (25)<br>
3.3.2 Selection of *n*<br>
As can be seen from equation (6), as flux increases, facilitate analysis, take effect<br>  $F_a(\phi_s)$  increases exponenti The following can be obtained from  $F_e(\phi = \phi_i) = 0$ <br>  $G = a_i F_g / w \sqrt{F_s^2 - F_s^2}$  (25)<br>
3.3.2 Selection of *n*<br>
4.1 Simulation of Nonlinear l<br>
intensity *H* and magnetic in<br>
the relationship b<br>
intensity *H* and magnetic in<br>
sho  $G = a_i F_g / w \sqrt{F_s^2 - F_g^2}$  (25)<br>
3.3.2 Selection of *n*<br>
4.8 can be seen from equation (6), as flux increases, facilitate analysis, take effect<br>  $F_{el}(\phi_g)$  increases exponentially, and when reaching a<br>  $F_{el}(\phi_g)$  increases e number.[7] 3.3.2 Selection of *n*<br>As can be seen from equation (6), as flux increases,<br> $F_c(\phi_g)$  increases exponentially, and when reaching a<br>certain degree, the magnetic potential will mainly fall on<br>the controlled source, while the *F<sub>el</sub>*( $\dot{\phi}_g$ ) increases exponentially, and when reaching a<br>certain degree, the magnetic potential will mainly fall on<br>the controlled source, while the magnetic pieces will be<br>saturated. From calculation, we can see th certain degree, the magnetic potential will mainly fall on<br>the controlled source, while the magnetic pieces will be<br>the controlled source, while the magnetic pieces will be<br>staturated. From calculation, we can see that to As can be seen from equation (b), as flux increases, facilitate *F<sub>c1</sub>*( $\dot{\phi}_g$ ) increases exponentially, and when reaching a area  $A_e$  certain degree, the magnetic potential will mainly fall on the controlled source, wh

$$
\frac{F_s}{\omega^2 G^2}
$$
 (22)  
\n
$$
F_g = \pm \omega F_s / \sqrt{a_1^2 + \frac{\omega^2}{(\lambda \frac{F_s^{n-1}}{G^{n-1}} + G)^2}}
$$
 (26)  
\nstitute a set of parametric  
\nThe expression of parameter *c* can be obtained from  
\nequation (26)  
\n
$$
\frac{F_s}{\omega^2 G^2}
$$
  $\omega^2 G^2$   $\lambda = \left(\frac{\omega F_{c1}}{\sqrt{\omega^2 F_s^2 - a_1^2 F_{c1}^2}} - G\right) \times \frac{G^{n-1}}{F_{c1}^{n-1}}$  (27)  
\nand by eliminating the  
\nation  
\n $\frac{A_1 \phi_1^2}{\omega^2 G^2} = 1$  (24)  
\n4 Simulation Realization and Results of the Model  
\n $\frac{A_1 \phi_1}{\omega^2 G^2}$  **4.1 Simulation of Nonlinear Inductance Model**  
\nUse the relationship between magnetic field

 $rac{\omega^2}{(\lambda \frac{F_g^{n-1}}{G^{n-1}} + G)^2}$ <br>
f parameter *c* can be obtained from<br>  $=-G \times \frac{G^{n-1}}{G^{n-1}}$  (27)  $\sqrt{\frac{a_1^2 + \frac{\omega^2}{F_s^{n-1}} - (26)}{(\lambda \frac{F_s^{n-1}}{G^{n-1}} + G)^2}}$ <br>
ssion of parameter *c* can be obtained from<br>
(6)<br>
(6)<br>  $\frac{\omega F_{c1}}{\omega_{s}^2 - a_1^2 F_{c1}^2} - G\right) \times \frac{G^{n-1}}{F_{c1}^{n-1}}$  (27)<br>
on Realization and Results of the Model  $\sqrt{\sqrt{\frac{a_1^2 + \frac{a_2^2}{(A_1^2 + \dots + A_r^2)^2}}{(A_1^2 + \dots + A_r^2)^2}}}$  (26)<br>
ession of parameter *c* can be obtained from<br>
(26)<br>  $\frac{a_1F_{c1}}{F_s^2 - a_1^2F_{c1}^2} - G\sqrt{\frac{G_s^{n-1}}{F_{c1}^{n-1}}}$  (27)<br>
tion Realization and Results of the Mode

$$
\lambda = \left(\frac{\omega F_{c1}}{\sqrt{\omega^2 F_s^2 - a_1^2 F_{c1}^2}} - G\right) \times \frac{G^{n-1}}{F_{c1}^{n-1}} \tag{27}
$$

 $\phi = (\frac{a_1}{G}\sin \omega t - \omega \cos \omega t) \times G \times \frac{F_c}{a_1^2 + \omega^2 G^2}$  (22)<br>
Magnetic potential *F* and  $\phi$  constitute a set of parametric <br>
equations<br>  $\begin{vmatrix} F - F_s \sin \omega t & 20 \\ \phi = (\frac{a_1}{G}\sin \omega t - \omega \cos \omega t) \times G \times \frac{F_c}{a_1^2 + \omega^2 G^2} & 23 \end{vmatrix}$ <br>  $\$ **1.1 Simulation of parameter c can be obtained from**<br>
equation (26)<br>  $\lambda = \left(\frac{\omega F_{c1}}{\sqrt{\omega^2 F_s^2 - a_1^2 F_{c1}^2}} - G\right) \times \frac{G^{n-1}}{F_{c1}^{n-1}}$  (27)<br> **4.1 Simulation Realization and Results of the Model**<br> **4.1 Simulation of Nonl** The expression of parameter c can be obtained from<br>equation (26)<br> $\lambda = \left(\frac{\omega F_{c1}}{\sqrt{\omega^2 F_s^2 - a_1^2 F_{c1}^2}} - G\right) \times \frac{G^{n-1}}{F_{c1}^{n-1}}$  (27)<br>4 Simulation Realization and Results of the Model<br>4.1 Simulation of Nonlinear Induc equation (26)<br>  $\lambda = \left(\frac{\omega F_{c1}}{\sqrt{\omega^2 F_s^2 - a_1^2 F_{c1}^2}} - G\right) \times \frac{G^{n-1}}{F_{c1}^{n-1}}$  (27)<br>
4 Simulation Realization and Results of the Model<br>
4.1 Simulation of Nonlinear Inductance Model<br>
Use the relationship between magnet  $\lambda = \left(\frac{\omega F_{\text{el}}}{\sqrt{\omega^2 F_s^2 - a_1^2 F_{\text{el}}^2}} - G\right) \times \frac{G^{n-1}}{F_{\text{el}}^{n-1}}$  (27)<br>
4 Simulation Realization and Results of the Model<br>
4.1 Simulation of Nonlinear Inductance Model<br>
Use the relationship between magnetic field  $\lambda = \left| \frac{\omega r_{el}}{\sqrt{\omega^2 F_s^2 - a_l^2 F_{el}^2}} - G \right| \times \frac{G}{F_{el}^{n-1}}$  (27)<br>
4 Simulation Realization and Results of the Model<br>
4.1 Simulation of Nonlinear Inductance Model<br>
Use the relationship between magnetic field<br>
intensity *H* equation (26)<br>  $\lambda = \left(\frac{\omega F_{\text{el}}}{\sqrt{\omega^2 F_s^2 - a_\text{i}^2 F_{\text{el}}^2}} - G\right) \times \frac{G^{n-1}}{F_{\text{el}}^{n-1}}$  (27)<br>
4 Simulation Realization and Results of the Model<br>
4.1 Simulation of Nonlinear Inductance Model<br>
Use the relationship betwe e expression of parameter c can be obtained from<br>aation (26)<br>and  $\left(\frac{\omega F_{el}}{\sqrt{\omega^2 F_s^2 - a_i^2 F_{el}^2}} - G\right) \times \frac{G^{n-1}}{F_{el}^{n-1}}$  (27)<br>imulation Realization and Results of the Model<br>Simulation of Nonlinear Inductance Model<br>e **4.1 Simulation of Nonlinear Inductance Model**<br>Use the relationship between magnetic field<br>intensity *H* and magnetic induction intensity *B* in the<br>above equation (8) to carry out theoretical simulation. To<br>facilitate an Use the relationship between magnetic fiel<br>intensity *H* and magnetic induction intensity *B* in th<br>above equation (8) to carry out theoretical simulation. T<br>facilitate analysis, take effective magnetic conductivit<br>area

area 
$$
A_e = 1m^2
$$
 (corresponding to  $m_e = 2000$ ),

aching a area  $A_e = 1 \text{ m}^2$  (corresponding a area  $A_e = 1 \text{ m}^2$  (corresponding a small be  $b_n = 3.2' 10^{-9}$  (here,  $b_n$  is a small be shown in Figure 4 (a).<sup>[8]</sup> Using the equivalent circuit in analog parameters are  $F(t)$ intensity *H* and magnetic induction intensity *B* in the<br>above equation (8) to carry out theoretical simulation. To<br>facilitate analysis, take effective magnetic conductivity<br>area  $A_e = \text{Im}^2$  (corresponding to  $m_e = 2000$ above equation (8) to carry out theoretical simulation. To<br>facilitate analysis, take effective magnetic conductivity<br>area  $A_e = 1m^2$  (corresponding to  $m_e = 2000$ ),<br> $b_n = 3.2' 10^{-9}$  (here,  $b_n$  is a given value) to conduct  $F(t) = 500\sin(314t)$  A,  $L_1 = 2.513$ mH. The basic magnetic area  $A_e = 1 \text{m}^2$  (corresponding to  $m_e = 2000$ ),<br>  $b_n = 3.2 \cdot 10^{-9}$  (here,  $b_n$  is a given value) to conduct<br>
quantitative analysis, and the basic magnetic curve is<br>
shown in Figure 4 (a).<sup>[8]</sup><br>
Using the equivalent cir  $b_n = 3.2' 10^{-9}$  (here,  $b_n$  is a given value) to conduct<br>quantitative analysis, and the basic magnetic curve is<br>shown in Figure 4 (a).<sup>[8]</sup><br>Using the equivalent circuit in Figure 3 to simulate, and<br>analog parameters are  $b_n = 3.2' 10^{-9}$  (here,  $b_n$  is a given value) to<br>quantitative analysis, and the basic magnetic<br>shown in Figure 4 (a).<sup>[8]</sup><br>Using the equivalent circuit in Figure 3 to simu<br>analog parameters are set as<br> $F(t) = 500\sin(314t)$ 

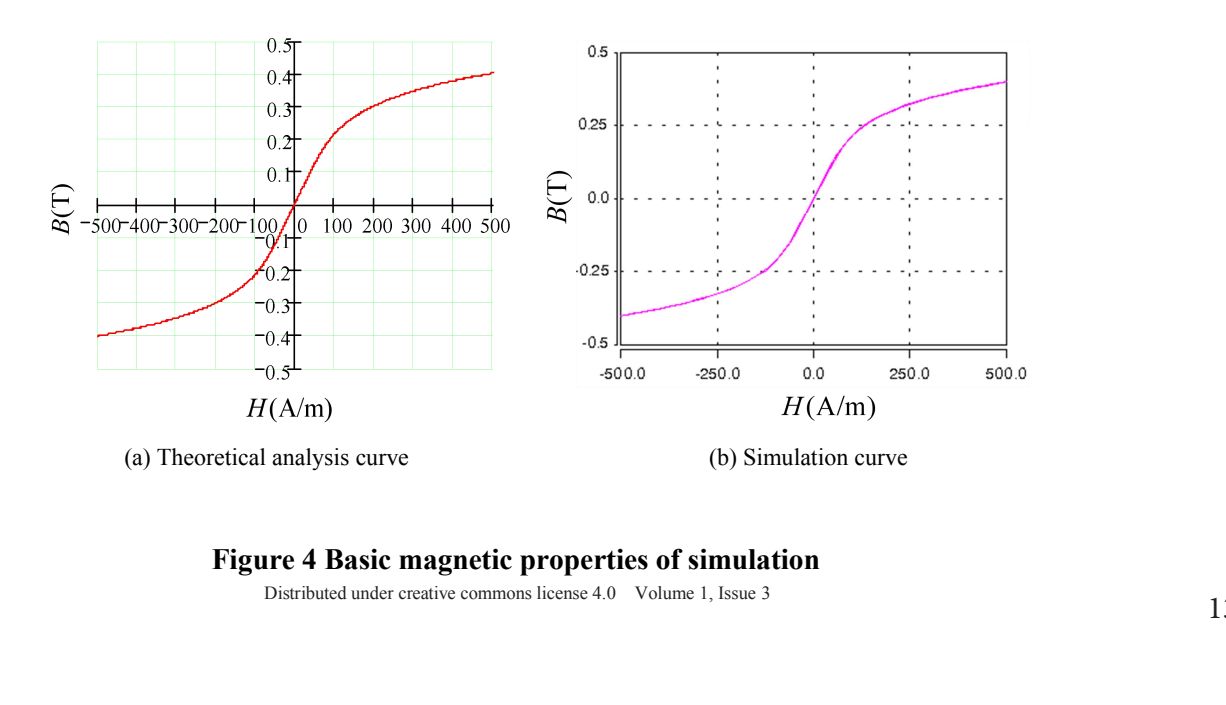

**4.2 Hysteresis Model Simulation**<br>The selected simulation parameters are as follows: =  $\phi$ <br>0.4Wb,  $F_s = 500$ A,  $F_c = 20$ ,  $m = 7$  and other parameters<br>are the same as before. Through calculation, it can be 0.4Wb,  $F_s = 500A$ ,  $F_c = 20$ ,  $m = 7$  and other parameters The selected simulation parameters are as follows: =  $\phi$ are the same as before. Through calculation, it can be obtained that resistance  $R = 0.265\Omega$ ,  $c = 3.356 \times 10^{-3}$  and values of amplitude of excitation *F* are 500, 750 and 1000. The hysteresis effect using nonlinear resistance simulation and the results corresponding to the analog hysteresis curve are shown in Figure 5. It can be seen from the figure that, with the introduction of the T-I model of non-linear resistance, the simulation e as before. Through calculation, it can be according to equation (19)<br>
it resistance  $R = 0.265\Omega$ ,  $c =3.356 \times 10^{-3}$  and calculated *c* and simulation<br>
bilitude of excitation *F* are 500, 750 and 1000. By comparing theo

coercivity  $F_c$  and residual magnetism  $\phi_r$  will not be greatly

. [9]

affected by  $F_m$ .<sup>[9]</sup><br>Different  $F_c$  are given, the value of c will be<br>according to equation (19) for simulation acco Different  $F_c$  are given, the value of c will be calculated are given, the value of *c* will be calculated<br>equation (19) for simulation according to the<br>and simulation results are shown in Table 1. affected by  $F_m$ .<sup>[9]</sup><br>Different  $F_c$  are given, the value of c will be calculated<br>according to equation (19) for simulation according to the<br>calculated c and simulation results are shown in Table 1.<br>By comparing theoreti affected by  $F_m$ .<sup>[9]</sup><br>Different  $F_c$  are given, the value of c will be calculated<br>according to equation (19) for simulation according to the<br>calculated c and simulation results are shown in Table 1.<br>By comparing theoreti affected by  $F_m$ .<sup>[9]</sup><br>Different  $F_c$  are given, the value of c will be calculated<br>according to equation (19) for simulation according to the<br>calculated c and simulation results are shown in Table 1.<br>By comparing theoreti affected by  $F_m$  [9]<br>Different  $F_c$  are given, the value of c will be calculated<br>according to equation (19) for simulation according to the<br>calculated c and simulation results are shown in Table 1.<br>By comparing theoretica affected by  $F_m$ .<sup>[9]</sup><br>Different  $F_c$  are given, the value of c will be calculated<br>according to equation (19) for simulation according to the<br>calculated c and simulation results are shown in Table 1.<br>By comparing theoreti affected by  $F_m$ .<sup>[9]</sup><br>Different  $F_c$  are given, the value of c will be calculated<br>according to equation (19) for simulation according to the<br>calculated c and simulation results are shown in Table 1.<br>By comparing theoreti affected by  $F_m$ .<sup>[9]</sup><br>Different  $F_c$  are given, the value of c will be calculated<br>according to equation (19) for simulation according to the<br>calculated c and simulation results are shown in Table 1.<br>By comparing theoreti Different  $F_c$  are given, the value of c will be calculated<br>according to equation (19) for simulation according to the<br>calculated c and simulation results are shown in Table 1.<br>By comparing theoretical and analog values, according to equation (19) for simulation according to the calculated *c* and simulation results are shown in Table 1.<br>By comparing theoretical and analog values, it can be seen that the analog forward magnetic value is s (19). mplitude of excitation *F* are 500, 750 and 1000. By comparing theoretical and analog values, it can be seen<br>sis effect using nonlinear resistance simulation that the analog forward magnetic value is slightly larger<br>thus ding to the analog hysteresis curve<br>
t can be seen from the figure that, is slightly smaller than the theoretical value. Therefore, it<br>
of the T-I model of non-linear can be proved that analog results are basically consis

| Given $F_c$ | Calculated C           | Simulated $F_c$ |                                  |
|-------------|------------------------|-----------------|----------------------------------|
| 10          | 0.429                  | $-9.925$        | 10.113<br>$3.356 \times 10^{-3}$ |
| 20          |                        | $-19.981$       | 20.129                           |
| 30          | $1.962 \times 10^{-4}$ | $-29.932$       | 30.176                           |
| 40          | $2.615 \times 10^{-5}$ | $-39.954$       | 40.194                           |
| 50          | $5.475 \times 10^{-6}$ | $-49.915$       | 50.201                           |
| 60          | $1.524 \times 10^{-6}$ | $-59.931$       | 60.229                           |
| 70          | $5.169 \times 10^{-7}$ | $-69.971$       | 70.296                           |
|             | 0.5<br>0.25            |                 |                                  |

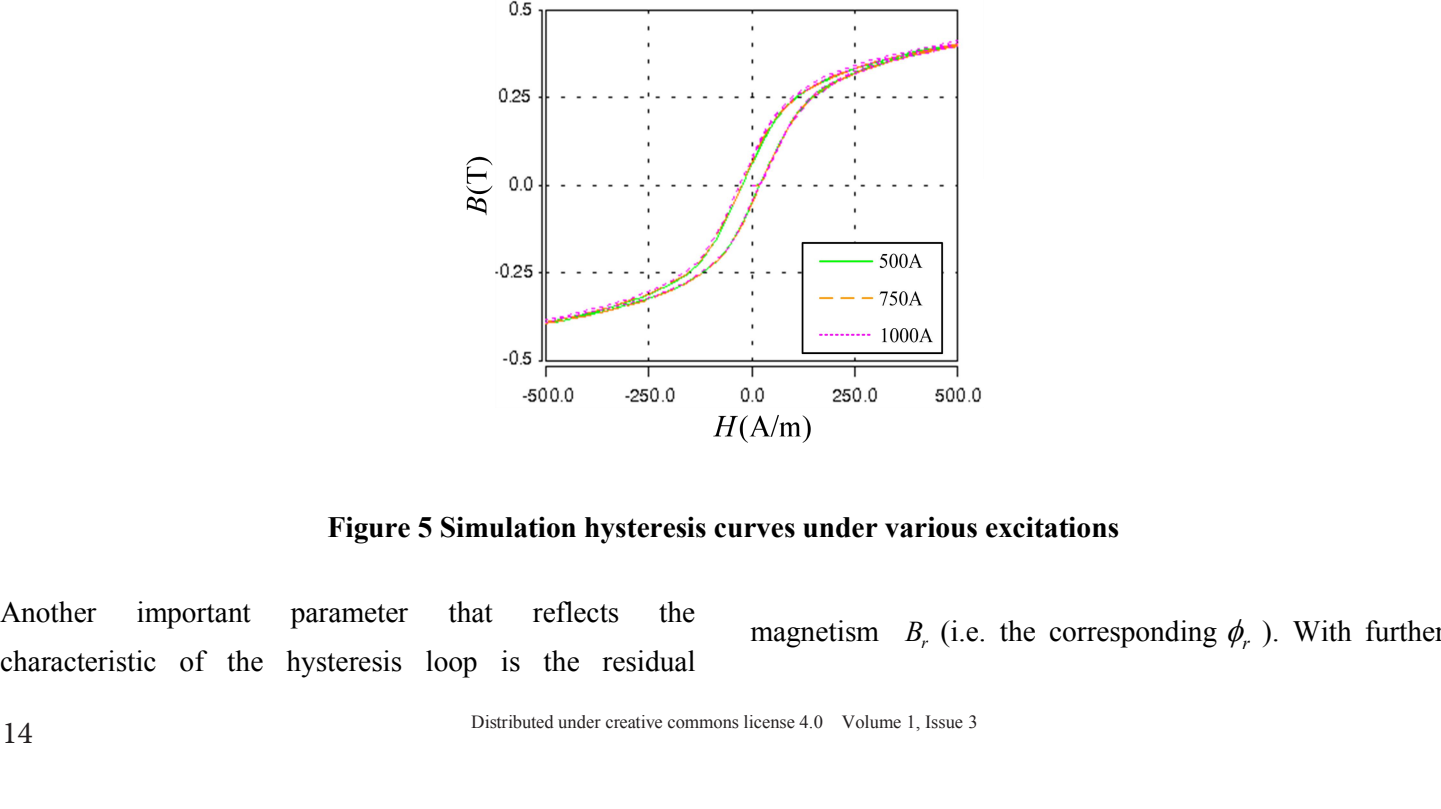

**mulation hysteresis curves under various excitations**<br>at reflects the magnetism  $B_r$  (i.e. the corresponding  $\phi_r$ <br>Distributed under creative commons license 4.0 Volume 1, Issue 3 magnetism  $B_r$  (i.e. the corresponding  $\phi_r$ ). With further (i.e. the corresponding  $\phi_r$ ). With further ). With further analysis of the synthetic hysteresis curve and in terms of obtain values of parameters *n* and<br>non-rectangular magnetic materials, the parameter  $a_1$  can<br>be determined by the following equation<br> $a = F/d$  (28)<br>(28) analysis of the synthetic hysteresis curve and in terms of obtain values of parameters<br>non-rectangular magnetic materials, the parameter  $a_1$  can<br>be determined by the following equation<br> $a_1 = F_c/\phi_r$  (28)<br> $\begin{cases} n = \frac{\ln(F_s - a_$ analysis of the synthetic hysteresis curve and in terms of obtain<br>non-rectangular magnetic materials, the parameter  $a_1$  can<br>be determined by the following equation<br> $a_1 = F_c/\phi_r$  (28)<br>As for rectangular hysteresis material

$$
a_1 = F_c / \phi_r \tag{28}
$$

analysis of the synthetic hysteresis curve and in terms of<br>non-rectangular magnetic materials, the parameter  $a_1$  can<br>be determined by the following equation<br> $a_1 = F_c/\phi_r$  (28)<br>As for rectangular hysteresis material, as th analysis of the synthetic hysteresis curve and in terms of obtain values of parameter<br>non-rectangular magnetic materials, the parameter  $a_1$  can<br>be determined by the following equation<br> $a_1 = F_c/\phi_r$  (28)<br>As for rectangular analysis of the synthetic hysteresis curve and in terms of obtain values of parameter<br>non-rectangular magnetic materials, the parameter  $a_1$  can<br>be determined by the following equation<br> $a_1 = F_c/\phi$ , (28)<br>As for rectangular analysis of the synthetic hysteresis curve and in terms of<br>non-rectangular magnetic materials, the parameter  $a_1$  can<br>be determined by the following equation<br> $a_1 = F_c/\phi_r$ . (28)<br>As for rectangular hysteresis material, as t

$$
a_1 = l_e / \mu_e \mu_0 A_e \tag{29}
$$

analysis of the synthetic hysteresis curve and in terms of obtain non-rectangular magnetic materials, the parameter  $a_1$  can be determined by the following equation  $a_1 = F_c/\phi$ , (28)<br>As for rectangular hysteresis material analysis of the synthetic hysteresis curve and in terms of obtain values of parameters *n*, non-rectangular magnetic materials, the parameter *a*<sub>1</sub> can be determined by the following equation  $a_1 = F_c/\phi$ , (28)<br>As for rect analysis of the synthetic hysteresis curve and in terms of<br>
non-rectangular magnetic materials, the parameter  $a_1$  can<br>
be determined by the following equation<br>  $a_1 = F_c/\phi$ , (28)<br>
As for rectangular hysteresis material, a non-rectangular magnetic materials, the parameter  $a_1$  can<br>
be determined by the following equation<br>  $a_1 = F_c/\phi$ , (28)<br>
As for rectangular hysteresis material, as the magnetic<br>
permeability is very large, it can be direct be determined by the following equation<br>  $a_1 = F_c/\phi_r$ . (28)<br>
As for rectangular hysteresis material, as the magnetic<br>
permeability is very large, it can be directly determined<br>  $a_1 = I_c/\mu_c\mu_0 A_c$ <br>  $a_1 = I_c/\mu_c\mu_0 A_c$ . (29)<br> *i*  $a_1 = F_c/\varphi$ , (28)<br>
As for rectangular hysteresis material, as the magnetic<br>
permeability is very large, it can be directly determined<br>  $a_1 = I_c/\mu_c\mu_0A_c$ <br>  $B_y$  referring to the magnetic of Saturatin<br>
By referring to th As for rectangular hysteresis material, as the magnetic<br>permeability is very large, it can be directly determined<br>according to  $\mu$ <br>By referring to the  $B - H$  curve in the magnetic core data<br>By referring to the magnetic su permeability is very large, it can be directly determi<br>according to  $\mu$ <br> $a_1 = l_e / \mu_e \mu_0 A_e$  (29)<br>By referring to the  $B - H$  curve in the magnetic core or<br>manual, turning points exist from the linear to satura<br>segments. Sel analysis of the synthetic hysteresis curve and in terms of<br>
condition-rectangular magnetic materials, the parameter  $a_i$  can<br>  $a_i = F_c/\phi$ ,<br>  $a_i = F_c/\phi$ ,<br>
As for rectangular hysteresis material, as the magnetic<br>  $a_i = F_c/\phi$ ,<br>
As are *B I* rearve in the integrate core data<br>
ge points exist from the linear to saturation<br>
ect a value of magnetic flux density  $B_1$  at<br>
the form and  $H_{\text{max}}$ , and the average value  $H_1$  of the<br>
as the magnetic fiel ear to saturation<br>
ux density  $B_1$  at<br>
take the derivative of the parameters<br>
in magnetic field<br>
the following can be obtained<br>
value  $H_1$  of the<br>  $\frac{d\phi}{dF} = (\frac{a_1}{G} \pm \frac{\omega F}{\sqrt{F_s^2 - F^2}}) \times \frac{G}{a_1^2 + \omega^2}$ <br>
Set the a segments. Select a value of magnetic fitlx density  $B_1$  at<br>
turning points, which corresponds to two magnetic field<br>
intensity  $H_{min}$  and  $H_{max}$ , and the average value  $H_1$  of the<br>
two are taken as the magnetic field in

$$
H_1 = (H_{\min} + H_{\max})/2 \tag{30}
$$

 $B_1$  and  $H_1$  are equivalent to  $\phi_1$  and  $F_1$ , which will be

obtain values of parameters *n* and 
$$
b_n
$$
.  
\n
$$
\begin{cases}\nn = \frac{\ln(F_s - a_1\phi_s) - \ln(F_1 - a_1\phi_1)}{\ln \phi_s - \ln \phi_1} \\
b_n = \frac{F_s - a_1\phi_s}{a_1^n \phi_s^n}\n\end{cases}
$$
\n4.3 Characteristic of Saturation Simulation  
\nBy referring to the magnetic core manual, use the slope  $\phi$  and *F* corresponding to variables of the *B* – *H* curve

obtain values of parameters *n* and  $b_n$ .<br>  $\begin{cases} n = \frac{\ln(F_s - a_i\phi_s) - \ln(F_i - a_i\phi_i)}{\ln \phi_s - \ln \phi_i} \\ b_n = \frac{F_s - a_i\phi_s}{a_i^{\mu} \phi_s^{\mu}} \end{cases}$ <br> **4.3 Characteristic of Saturation Simulation**<br>
By referring to the magnetic core manual, use the obtain values of parameters *n* and  $b_n$ .<br>  $\int n = \frac{\ln(F_s - a_1\phi_s) - \ln(F_1 - a_1\phi_1)}{\ln \phi_s - \ln \phi_1}$  (31)<br>  $b_n = \frac{F_s - a_1\phi_s}{a_1^{\mu} \phi_s^{\mu}}$ <br> **4.3 Characteristic of Saturation Simulation**<br>
By referring to the magnetic core manual, obtain values of parameters *n* and  $b_n$ .<br>  $\begin{cases} n = \frac{\ln(F_s - a_1\phi_s) - \ln(F_1 - a_1\phi_1)}{\ln \phi_s - \ln \phi_1} & (31) \\ b_n = \frac{F_s - a_1\phi_s}{a_1^{\mu} \phi_s^{\mu}} \end{cases}$ <br> **4.3 Characteristic of Saturation Simulation**<br>
By referring to the magnetic core man obtain values of parameters *n* and  $b_n$ .<br>  $\begin{cases}\n n = \frac{\ln(F_s - a_1\phi_s) - \ln(F_1 - a_1\phi_1)}{\ln \phi_s - \ln \phi_1} \\
 b_n = \frac{F_s - a_1\phi_s}{a_1^{\pi}\phi_s^{\pi}}\n\end{cases}$ (31)<br> **4.3 Characteristic of Saturation Simulation**<br>
By referring to the magnetic core m obtain values of parameters *n* and  $b_n$ .<br>  $\begin{cases}\nn = \frac{\ln(F_s - a_1\phi_s) - \ln(F_1 - a_1\phi_1)}{\ln \phi_s - \ln \phi_1} \\
b_n = \frac{F_s - a_1\phi_s}{a_1^{\mu} \phi_s^{\mu}}\n\end{cases}$ (31)<br> **4.3 Characteristic of Saturation Simulation**<br>
By referring to the magnetic core m  $\begin{cases}\nn = \frac{\ln(F_s - a_1\phi_s) - \ln(F_1 - a_1\phi_1)}{\ln \phi_s - \ln \phi_1} \\
b_n = \frac{F_s - a_1\phi_s}{a_1^* \phi_s^*}\n\end{cases}$  **4.3 Characteristic of Saturation Simulation**<br>
By referring to the magnetic core manual, use the<br>
slope  $\phi$  and *F* corresponding to v  $\begin{cases}\n\pi - \frac{\ln \phi_s - \ln \phi_1}{a_1^* \phi_s^*} & (31) \\
b_n = \frac{F_s - a_1 \phi_s}{a_1^* \phi_s^*}\n\end{cases}$ <br> **4.3 Characteristic of Saturation Simulation**<br>
By referring to the magnetic core manual, use the<br>
slope  $\phi$  and F corresponding to variables o istic of Saturation Simulation<br>to the magnetic core manual, use the<br>orresponding to variables of the *B* – *H* curve<br>the characteristic of saturation. During<br>e taken parameters are the same as before,<br>tive of the paramete botain values of parameters *n* and  $b_n$ .<br>  $\left[ n = \frac{\ln(F_x - a_1\phi_1) - \ln(F_1 - a_1\phi_1)}{\ln \phi_2 - \ln \phi_1} \right]$  (31)<br>  $b_n = \frac{F_x - a_1\phi_2}{a_1^2 \phi_2^*}$ <br> **4.3 Characteristic of Saturation Simulation**<br>
By referring to the magnetic core man botain values of parameters *n* and  $b_n$ .<br>  $\left[ n = \frac{\ln(F_x - a_i \phi_i) - \ln(F_i - a_i \phi_i)}{\ln \phi_s - \ln \phi_i} \right]$  (31)<br>  $\left[ b_n = \frac{F_x - a_i \phi_i}{a_i^2 \phi_i^2} \right]$  (31)<br> **4.3 Characteristic of Saturation Simulation**<br>
By referring to the magnetic core man otain values of parameters *n* and  $b_n$ .<br>  $n = \frac{\ln(F_n - a_i \phi_n) - \ln(F_1 - a_i \phi_1)}{\ln \phi_n - \ln \phi_1}$  (31)<br>  $b_n = \frac{F_s - a_i \phi_s}{a_i^* \phi_i^*}$ <br> **3 Characteristic of Saturation Simulation**<br>
y referring to the magnetic core manual, use the<br>
ope in values of parameters *n* and  $b_n$ .<br>  $\frac{\ln(F_s - a_i\phi_s) - \ln(F_i - a_i\phi_l)}{\ln \phi_s - \ln \phi_l}$  (31)<br>  $= \frac{F_s - a_i\phi_s}{a_i^{\mu}\phi_s^{\mu}}$ <br> **Characteristic of Saturation Simulation**<br>
referring to the magnetic core manual, use the<br>  $\phi$  and *F* cor  $\begin{cases} n = \frac{\ln(F_s - a_i\phi_s) - \ln(F_1 - a_i\phi_t)}{\ln \phi_s - \ln \phi_t} \quad (31) \end{cases}$ <br>  $b_n = \frac{F_s - a_i\phi_s}{a_i^2 \phi_s^2}$ <br> **4.3 Characteristic of Saturation Simulation**<br>
By referring to the magnetic core manual, use the<br>
slope  $\phi$  and *F* corresponding t slope  $\phi$  and *F* corresponding to variables of the *B* – *H* curve<br>to simulate the characteristic of saturation. During<br>calculation, the taken parameters are the same as before,<br>take the derivative of the parameter *F* **s** Characteristic of Saturation Simulation<br> *s* Characteristic of Saturation Simulation<br> *p* referring to the magnetic core manual, use the<br>
ppe  $\phi$  and *F* corresponding to variables of the *B* - *H* curve<br>
simulate th **racteristic of Saturation Simulation**<br>
rering to the magnetic core manual, use the<br>
and *F* corresponding to variables of the *B* – *H* curve<br>
alate the characteristic of saturation. During<br>
ion, the taken parameters are *For the magnetic core manual, use the*<br>  $\log \phi$  and *F* corresponding to variables of the *B* – *H* curve<br>  $\phi$  simulate the characteristic of saturation. During<br>
alculation, the taken parameters are the same as before,<br> *a d F* corresponding to variables of the *B* – *H* curve<br>date the characteristic of saturation. During<br>date the characteristic of saturation. During<br>on, the taken parameters are the same as before,<br>derivative of the  $\left| \frac{b_n}{a_1^* \phi_1^*} \right|$ <br>
4.3 Characteristic of Saturation Simulation<br>
By referring to the magnetic core manual, use the<br>
slope  $\phi$  and F corresponding to variables of the  $B-H$  curve<br>
to simulate the characteristic of **4.3 Characteristic of Saturation Simulation**<br>By referring to the magnetic core manual, us<br>lope  $\phi$  and F corresponding to variables of the *B - H*<br>to simulate the characteristic of saturation. 1<br>calculation, the taken p

$$
\frac{d\phi}{dF} = \left(\frac{a_1}{G} \pm \frac{\omega F}{\sqrt{F_s^2 - F^2}}\right) \times \frac{G}{a_1^2 + \omega^2 G^2} (32)
$$

take the derivative of the parameter *F* in equation<br>the following can be obtained<br> $\frac{d\phi}{dF} = \left(\frac{a_1}{G} \pm \frac{\omega F}{\sqrt{F_s^2 - F^2}}\right) \times \frac{G}{a_1^2 + \omega^2 G^2}$  (32)<br>Set the above equation  $d\phi/dF = 0$ , and saturated<br>potential  $F_{sat}$ e parameter *F* in equation (25), and<br>tained<br> $\frac{G}{a_1^2 + \omega^2 G^2}$  (32)<br> $d\phi/dF = 0$ , and saturated magnetic<br>etic induction intensity  $H_{sa}$  can be wing can be obtained<br>  $\pm \frac{\omega F}{\sqrt{F_s^2 - F^2}}$   $\times \frac{G}{a_1^2 + \omega^2 G^2}$  (32)<br>
bove equation  $d\phi/dF = 0$ , and saturated ma<br>  $F_{sat}$  and magnetic induction intensity  $H_{sat}$  c<br>  $\frac{\omega^3 G^3 F_s^2}{a_1^2 + G^2 \omega^2} \pm \frac{F_s a_1^2}{\sqrt{a_1^2 + G$ obtained<br>  $\frac{1}{2}$   $\times \frac{G}{a_1^2 + \omega^2 G^2}$  (32)<br>
on  $d\phi/dF = 0$ , and saturated magnetic<br>
ignetic induction intensity  $H_{sat}$  can be<br>  $\frac{F_s a_1^2}{a_1^2 + G^2 \omega^2}$   $\left| \int_{a_1^2 + G^2 \omega^2}^{a_2} 2 \right| d_1^2 + G^2 \omega^2$  $\pm \frac{\omega F}{\sqrt{F_s^2 - F^2}}$   $\times \frac{G}{a_1^2 + \omega^2 G^2}$  (32)<br>
sove equation  $d\phi/dF = 0$ , and saturated<br>  $F_{sat}$  and magnetic induction intensity  $H_s$ <br>  $\frac{\omega^3 G^3 F_s^2}{\sqrt{G^2 G^2}} \pm \frac{F_s a_1^2}{\sqrt{a_1^2 + G^2 \omega^2}}$ <br>  $\frac{F_s a_1}{\sqrt{G^2 G^2}}$ 

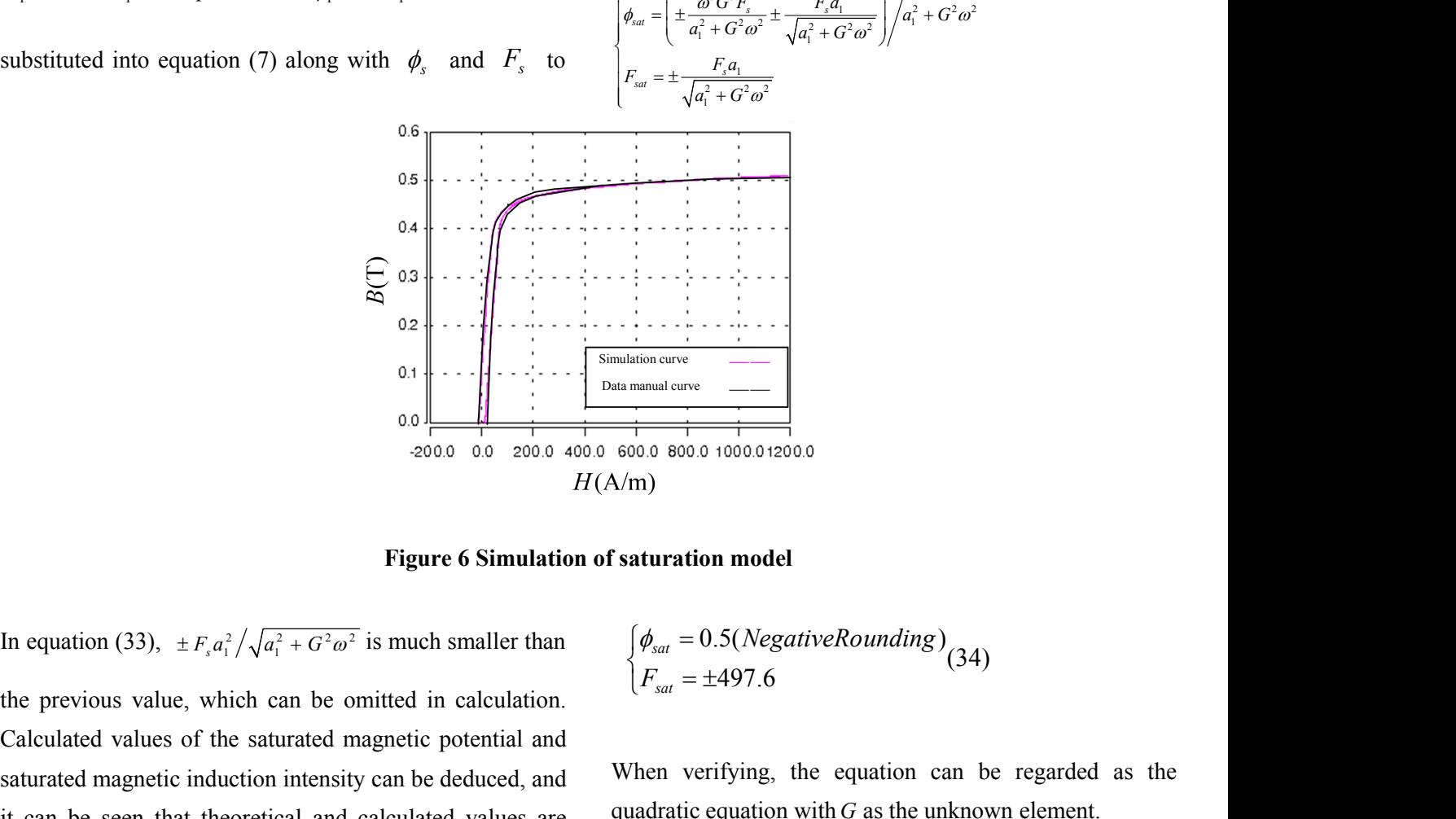

tted in calculation.<br>
metic potential and<br>
an be deduced, and<br>
liculated values are<br>
quadratic equation with G as the unknown<br>
Distributed under creative commons license 4.0 Volume 1, Issue 3 1.  $\frac{1}{2000}$ <br>  $\frac{1}{2000}$ <br>  $\frac{1}{20$ Calculated values of the saturated magnetic potential and<br>
it can be seen that theoretical and calculated values are<br>  $\frac{[f_{sat} = 0.5(NegativeRound) + [f_{sat} + G_{sat}]}{[f_{sat} = 0.5(NegativeRound) + [f_{sat} + G_{sat}]}]$ <br>  $\frac{[f_{sat} = 0.5(NegativeRound) + [f_{sat} + G_{sat}]}{[f_{sat} = 0.5(N$ **Example 19**<br>
saturation of saturation model<br>
In equation (33),  $\pm F_x a_i^2 / \sqrt{a_i^2 + G^2 \omega^2}$  is much smaller than  $\begin{cases} \phi_{sat} = 0.5 (Negative Round \ h_{sat}) = \pm 497.6 \end{cases}$ <br>
the previous value, which can be omitted in calculation.<br>
Calculate **isomulation of saturation model**<br>
In equation (33),  $\pm F_s a_i^2 / \sqrt{a_i^2 + G^2 \omega^2}$  is much smaller than  $\begin{cases} \phi_{sat} = 0.5(NegativeRoundi) \\ F_{sat} = \pm 497.6 \end{cases}$ <br>
Calculated values of the saturated magnetic potential and<br>
saturated magneti Fig. In equation (33),  $\pm F_s a_1^2 / \sqrt{a_1^2 + G^2 \omega^2}$  is muthe previous value, which can be omitted Calculated values of the saturated magnetic saturated magnetic induction intensity can be it can be seen that theoretical

$$
\begin{cases} \phi_{sat} = 0.5(NegativeRounding) \\ F_{sat} = \pm 497.6 \end{cases} (34)
$$

**EXECUTE:**<br> **EXECUTE:**<br> **SALUTATION model**<br> **SALUTATION model**<br>  $\oint \phi_{sat} = 0.5(NegativeRounding)$ <br>  $\left(F_{sat} = \pm 497.6\right)$ <br> **When verifying, the equation can be regarded as the quadratic equation with G as the unknown element. a**  $\left\{\phi_{sat} = 0.5(NegativeRounding)\right\}$ <br>  $\left\{\phi_{sat} = \pm 497.6\right\}$ <br>
When verifying, the equation can be regarded as the quadratic equation with *G* as the unknown element.<br>
Eiense 4.0 Volume 1, Issue 3

$$
\frac{d\phi}{dF}\omega^2 G^2 \pm \frac{\omega F}{\sqrt{F_s^2 - F^2}} G + \frac{d\phi}{dF} a_1^2 - a_1 = 0
$$
 (35)  
As  $G \neq 0$ , it can be known that in the equation,  $\geq \Delta 0$ , and

 $\frac{\omega F}{\omega^2 - F^2} G + \frac{d\phi}{dF} a_1^2 - a_1 = 0$  (35)<br>
and the  $d\phi/a$ <br>
and the  $d\phi/a$ <br>  $\frac{d\phi}{dF} = 1 \pm \sqrt{1-\frac{d\phi}{dF}}$ <br>
in the known that in the equation,  $\geq \Delta 0$ , and  $\frac{d\phi}{dF} \omega^2 G^2 \pm \frac{\omega F}{\sqrt{F_s^2 - F^2}} G + \frac{d\phi}{dF} a_1^2 - a_1 = 0 \text{ (35)}$ <br>
As *G* ≠0, it can be known that in the equation, ≥ Δ0, and<br>
the corresponding relationship between *d* |btare *d* |btare *d* |can <br>  $\frac{d\phi}{dF} = \frac{-(0$  $\frac{d\phi}{dF} \omega^2 G^2 \pm \frac{\omega F}{\sqrt{F_s^2 - F^2}} G + \frac{d\phi}{dF} a_1^2 - a_1 = 0$  (35)<br> **and the**  $d\phi/dF$ <br> **and the**  $d\phi/dF$ <br> **and the**  $d\phi/dF$ <br> **and the**  $d\phi/dF$ <br> **and the**  $d\phi/dF$ <br> **and the**  $d\phi/dF$ <br> **and**  $\frac{d\phi}{dF} = 1 \pm \sqrt{1 - \frac{1}{2}}$ <br>  $\frac{d\phi}{dr}\omega^2 G^2 \pm \frac{\omega F}{\sqrt{F_s^2 - F^2}} G + \frac{d\phi}{dF} a_1^2 - a_1 = 0$  (35)<br>
s  $G \neq 0$ , it can be known that in the equation,  $\geq \Delta 0$ , and<br>
e corresponding relationship between  $d \phi/dF$  and  $F$  can  $d\phi = -(0.2 \times 10^{-4} F^2)$ As  $G \neq 0$ , it can be known that in the equation,  $\geq \Delta 0$ , and the corresponding relationship between  $d$   $\phi dF$  and  $F$  can be obtained.  $G^2 \pm \frac{\omega F}{\sqrt{F_s^2 - F^2}} G + \frac{d\phi}{dF} a_1^2 - a_1 = 0$  (35<br>  $\neq 0$ , it can be known that in the equency<br>
rresponding relationship between d<br>
ained.<br>  $\frac{\partial^2 F^2}{\partial F^2} - 4\frac{d\phi}{dF} \omega^2 \left(\frac{d\phi}{dF} a_1^2 - a_1\right) \ge 0$  (36)<br>  $-F^2$ <br>  $\frac{d\phi}{dF^2}G + \frac{d\phi}{dF}a_1^2 - a_1 = 0$  (35)<br>
Exercise that in the equation,  $\geq \Delta 0$ , and<br>
relationship between *d |bdF* and *F* can<br>  $\partial^2 \left(\frac{d\phi}{dF}a_1^2 - a_1\right) \geq 0$  (36)<br>
his situation, *G* has the unique answer,  ${}^{2}G^{2} \pm \frac{\omega F}{\sqrt{F_{s}^{2} - F^{2}}} G + \frac{d\phi}{dF} a_{1}^{2} - a_{1} = 0$  (35)<br>
<br>
⇒0, it can be known that in the equation, ≥ ∆0, and<br>
orresponding relationship between *d* |bdF and F can<br>
<br>
datained.<br>
<br>
<br>
datained.<br>
<br>
<br>
<br>
<br>
<br>
<br>
<br>
<br>  $s^2G^2 \pm \frac{\omega F}{\sqrt{F_s^2 - F^2}} G + \frac{d\phi}{dF} a_1^2 - a_1 = 0$  (35)<br> **and the** *d* $\phi/dF$  ex<br>  $\neq 0$ , it can be known that in the equation, ≥ Δ0, and<br>
orresponding relationship between *d*  $\phi dF$  and *F* can<br>
orresponding relation  $+\frac{d\phi}{dF}a_1^2 - a_1 = 0$  (35)<br>
and the  $d\phi/dF$  expression<br>
wn that in the equation,  $\geq \Delta 0$ , and<br>  $\frac{d\phi}{dF} = 1 \pm \sqrt{1 - \frac{F^2}{F_s^2 - F^2}}$ <br>
ionship between *d lade* and *F* can<br>  $\frac{d\phi}{dF} = \frac{-(0.2 \times 10^4 F^2 + 5) \pm (0.4 \times 3$  $ω<sup>2</sup>G<sup>2</sup> ± \frac{ωF}{\sqrt{F_s^2 - F^2}}G + \frac{d\phi}{dF}a_1^2 - a_1 = 0 (35)$ <br>  $\frac{d\phi}{dF} = 1 ± \sqrt{1 - \frac{α}{F_s^2}}$ <br>  $\frac{d\phi}{dF} = 1 ± \sqrt{1 - \frac{α}{F_s^2}}$ <br>
corresponding relationship between *d |pdF* and *F* can<br>
batained.<br>  $\frac{ω^2F^2}{dF} = -4\frac$  $b^2G^2 \pm \frac{\omega F}{\sqrt{F_s^2 - F^2}} G + \frac{d\phi}{dF} a_1^2 - a_1 = 0 (35)$  and the  $\frac{d\phi}{dF} = \neq 0$ , it can be known that in the equation,  $\geq \Delta 0$ , and orresponding relationship between *d*  $\beta dF$  and *F* can defined.<br>  $\frac{\omega^2 F^2}{dF}$  $rac{d\phi}{dF} \omega^2 G^2 \pm \frac{\omega F}{\sqrt{F_s^2 - F^2}} G + \frac{d\phi}{dF} a_1^2 - a_1 = 0 (35)$ <br>
As  $G \neq 0$ , it can be known that in the equation,  $\geq \Delta 0$ , and  $\frac{d\phi}{dF} = 1 \pm \sqrt{1 - \frac{1}{2}}$ <br>
As  $G \neq 0$ , it can be known that in the equation,  $\geq \$ 

$$
\Delta = \frac{\omega^2 F^2}{F_s^2 - F^2} - 4\frac{d\phi}{dF} \omega^2 \left(\frac{d\phi}{dF} a_1^2 - a_1\right) \ge 0 \tag{36}
$$

Set =  $\Delta 0$ , and in this situation, *G* has the unique answer,

and the 
$$
d\phi/dF
$$
 expression can be obtained.  
\n
$$
\frac{d\phi}{dF} = 1 \pm \sqrt{1 - \frac{F^2}{F_s^2 - F^2}} \Big/ 2a_1 \quad (37)
$$
\n
$$
\frac{d\phi}{dF} = \frac{-(0.2 \times 10^{-4} F^2 + 5) \pm \sqrt{3 \times 10^{-4} F^2 + 5^2}}{0.4 \times 399 \times 10^{-4} F^2 - 3990} \quad (38)
$$
\nBy using the above parameters of  $a_1 = 399$  and  $F_s = 500$ ,

$$
\frac{d\phi}{dF} = \frac{-(0.2 \times 10^{-4} F^2 + 5) \pm \sqrt{3 \times 10^{-4} F^2 + 5^2}}{0.4 \times 399 \times 10^{-4} F^2 - 3990} (38)
$$

and the  $d\phi/dF$  expression can be obtained.<br>  $\frac{d\phi}{dF} = 1 \pm \sqrt{1 - \frac{F^2}{F_s^2 - F^2}} \Big/ 2a_1 \quad (37)$ <br>  $\frac{d\phi}{dF} = \frac{-(0.2 \times 10^{-4} F^2 + 5) \pm \sqrt{3 \times 10^{-4} F^2 + 5^2}}{0.4 \times 399 \times 10^{-4} F^2 - 3990}$  (38)<br>
By using the above parameters expression can be obtained.<br>  $\frac{F^2}{F_s^2 - F^2}$  /2*a*<sub>1</sub> (37)<br>  $\frac{4F^2 + 5 \pm \sqrt{3 \times 10^{-4} F^2 + 5^2}}{299 \times 10^{-4} F^2 - 3990}$  (38)<br>
above parameters of *a*<sub>1</sub> = 399 and *F<sub>s</sub>* = 500,  $\frac{e}{d\phi}/dF$  expression can be obtained.<br>  $\pm \sqrt{1 - \frac{F^2}{F_s^2 - F^2}}/2a_1$  (37)<br>  $\frac{(0.2 \times 10^{-4} F^2 + 5) \pm \sqrt{3 \times 10^{-4} F^2 + 5^2}}{0.4 \times 399 \times 10^{-4} F^2 - 3990}$  (38)<br>
ng the above parameters of  $a_1 = 399$  and  $F_s = 500$ ,<br>
387, s  $dF$  expression can be obtained.<br>  $\frac{F^2}{1-\frac{F^2}{F_s^2-F^2}}/2a_1$  (37)<br>  $\times 10^{-4}F^2+5 \pm \sqrt{3 \times 10^{-4}F^2+5^2}$  (38)<br>
0.4×399×10<sup>-4</sup> $F^2$ -3990<br>
he above parameters of  $a_1$  = 399 and  $F_s$  = 500,<br>
so *d*  $d/dF$  and *F* can be ne  $d\phi/dF$  expression can be obtained.<br>  $1 \pm \sqrt{1 - \frac{F^2}{F_s^2 - F^2}} / 2a_1$  (37)<br>  $-(0.2 \times 10^{-4} F^2 + 5) \pm \sqrt{3 \times 10^{-4} F^2 + 5^2}$  (38)<br>  $0.4 \times 399 \times 10^{-4} F^2 - 3990$  (38)<br>
sing the above parameters of  $a_1 = 399$  and  $F_s = 500$ ,<br> F<sub>s</sub><sup>2</sup> – F<sup>2</sup>  $\sqrt{2a_1 (37)}$ <br>  $\frac{F^2}{F_s^2 - F^2}$  /2 $a_1 (37)$ <br>  $\frac{f^4F^2 + 5 \pm \sqrt{3 \times 10^{-4} F^2 + 5^2}}{2990}$  (38)<br>
above parameters of  $a_1 = 399$  and  $F_s = 500$ ,<br> *d*  $\phi/dF$  and *F* can be obtained. Compared values in the mag and the  $d\phi/dF$  expression can be obtained.<br>  $\frac{d\phi}{dF} = 1 \pm \sqrt{1 - \frac{F^2}{F_s^2 - F^2}} \Big/ 2a_1$  (37)<br>  $\frac{d\phi}{dF} = \frac{-(0.2 \times 10^{-4} F^2 + 5) \pm \sqrt{3 \times 10^{-4} F^2 + 5^2}}{0.4 \times 399 \times 10^{-4} F^2 - 3990}$  (38)<br>
By using the above parameters  $G = 0.387$ , so *d*  $\phi dF$  and *F* can be obtained. Compared and the  $d\phi/dF$  expression can be obtained.<br>  $\frac{d\phi}{dF} = 1 \pm \sqrt{1 - \frac{F^2}{F_s^2 - F^2}} \Big/ 2a_1 \quad (37)$ <br>  $\frac{d\phi}{dF} = \frac{-(0.2 \times 10^{-4} F^2 + 5) \pm \sqrt{3 \times 10^{-4} F^2 + 5^2}}{0.4 \times 399 \times 10^{-4} F^2 - 3990} \quad (38)$ <br>
By using the above parameter and the  $d\phi/dF$  expression can be obtained.<br>  $\frac{d\phi}{dF} = 1 \pm \sqrt{1 - \frac{F^2}{F_s^2 - F^2}} \Big/ 2a_1 \quad (37)$ <br>  $\frac{d\phi}{dF} = \frac{-(0.2 \times 10^{-4} F^2 + 5) \pm \sqrt{3 \times 10^{-4} F^2 + 5^2}}{0.4 \times 399 \times 10^{-4} F^2 - 3990}$  (38)<br>
By using the above parameters

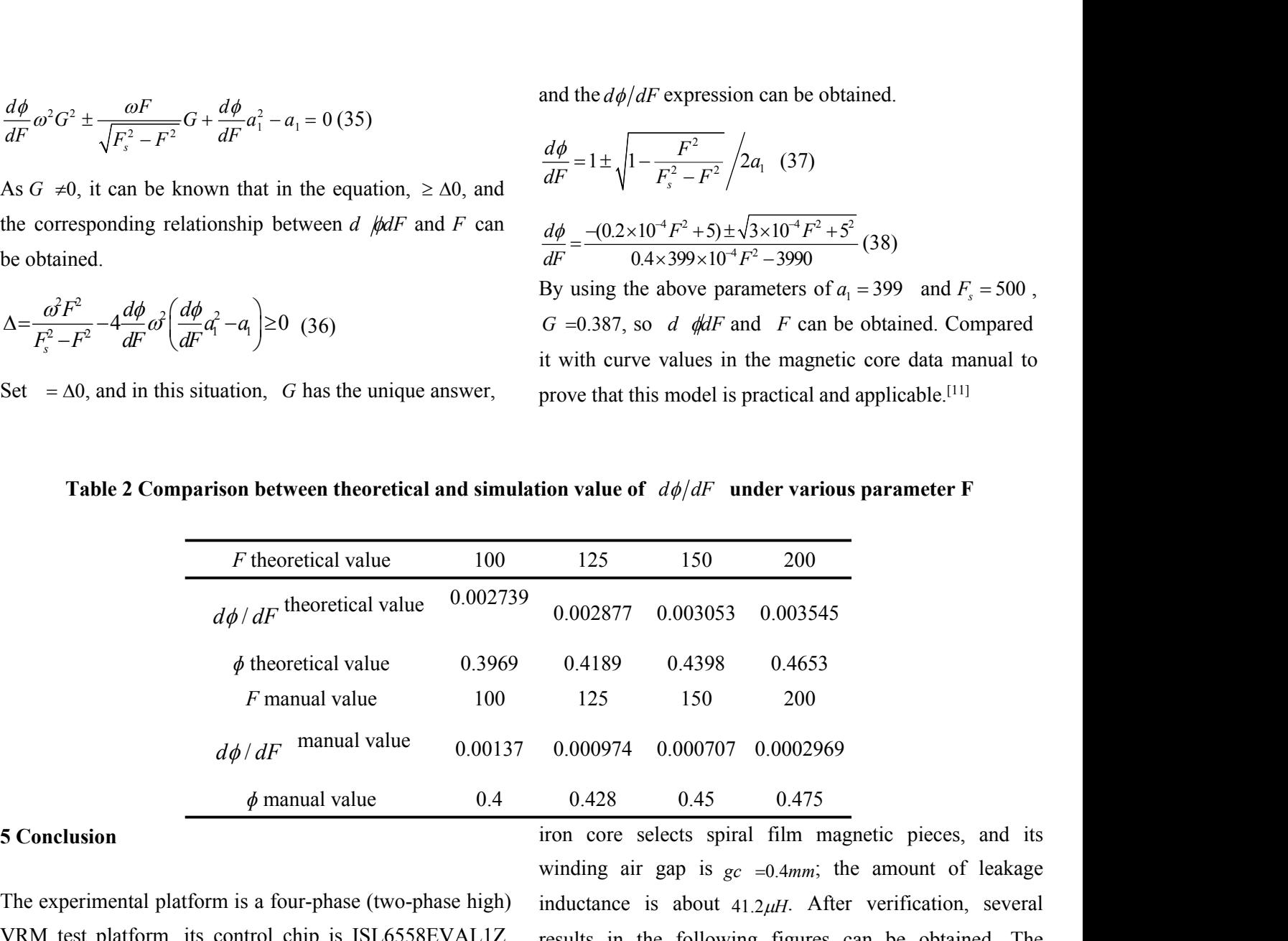

The experimental platform is a four-phase (two-phase high) VRM test platform, its control chip is ISL6558EVAL1Z, the input voltage is 12VDC, the output voltage is 1.5VDC, the control chip is ISL6558, and the switch tube MOSFET selects HUF76143S3S; the inductance of the integrated magnet pieces is  $L1 = 100.4 \mu H$  and  $L2 = 101.2 \mu H$ ; the

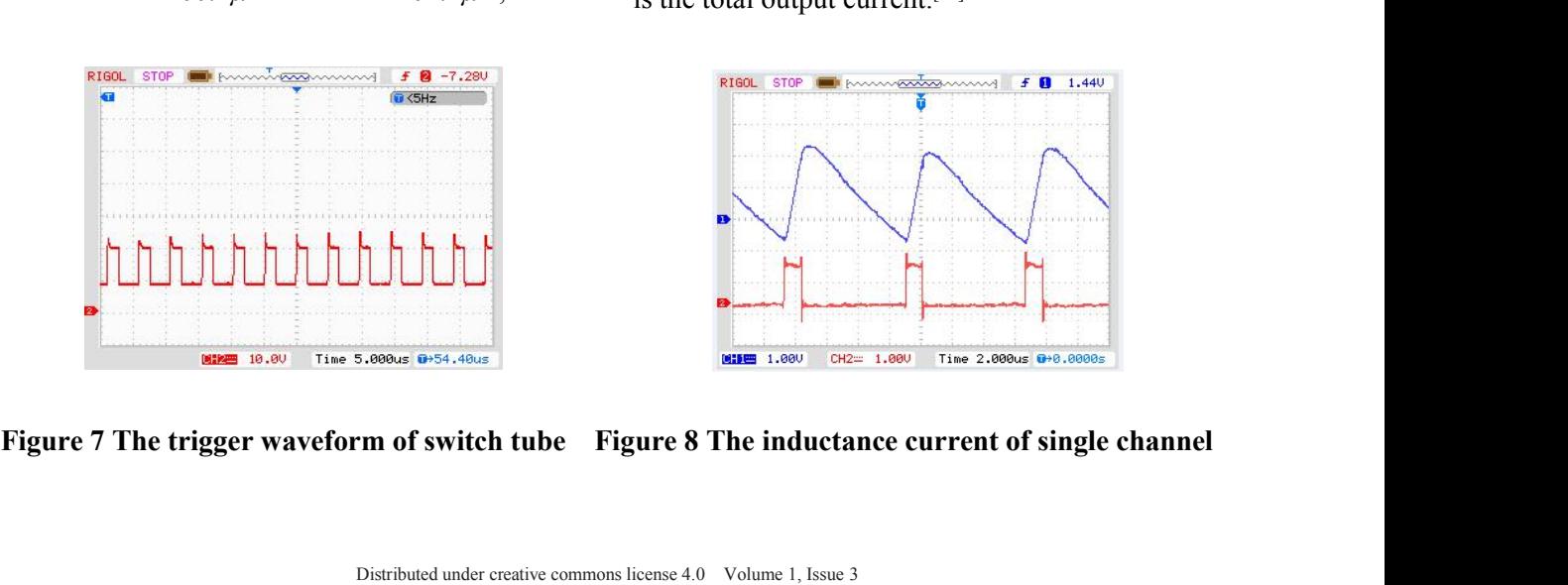

iron core selects spiral film magnetic pieces, and its winding air gap is  $gc =0.4mm$ ; the amount of leakage inductance is about 41.2µ*H*. After verification, several results in the following figures can be obtained. The Figure 7 is the trigger waveform of switch tube, Figure 8 is the inductance current of single channel, Figure 9 is the current waveform of two-phase inductance and Figure 10 is the total output current.[12]

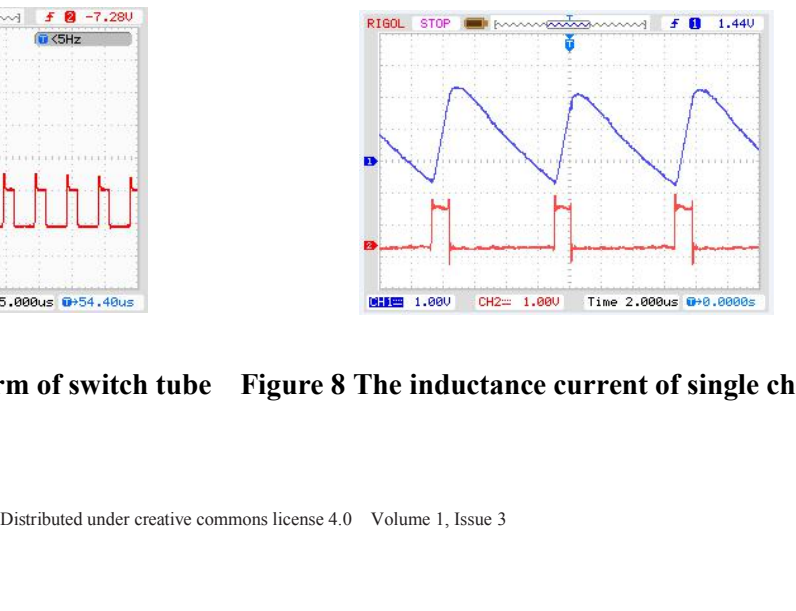

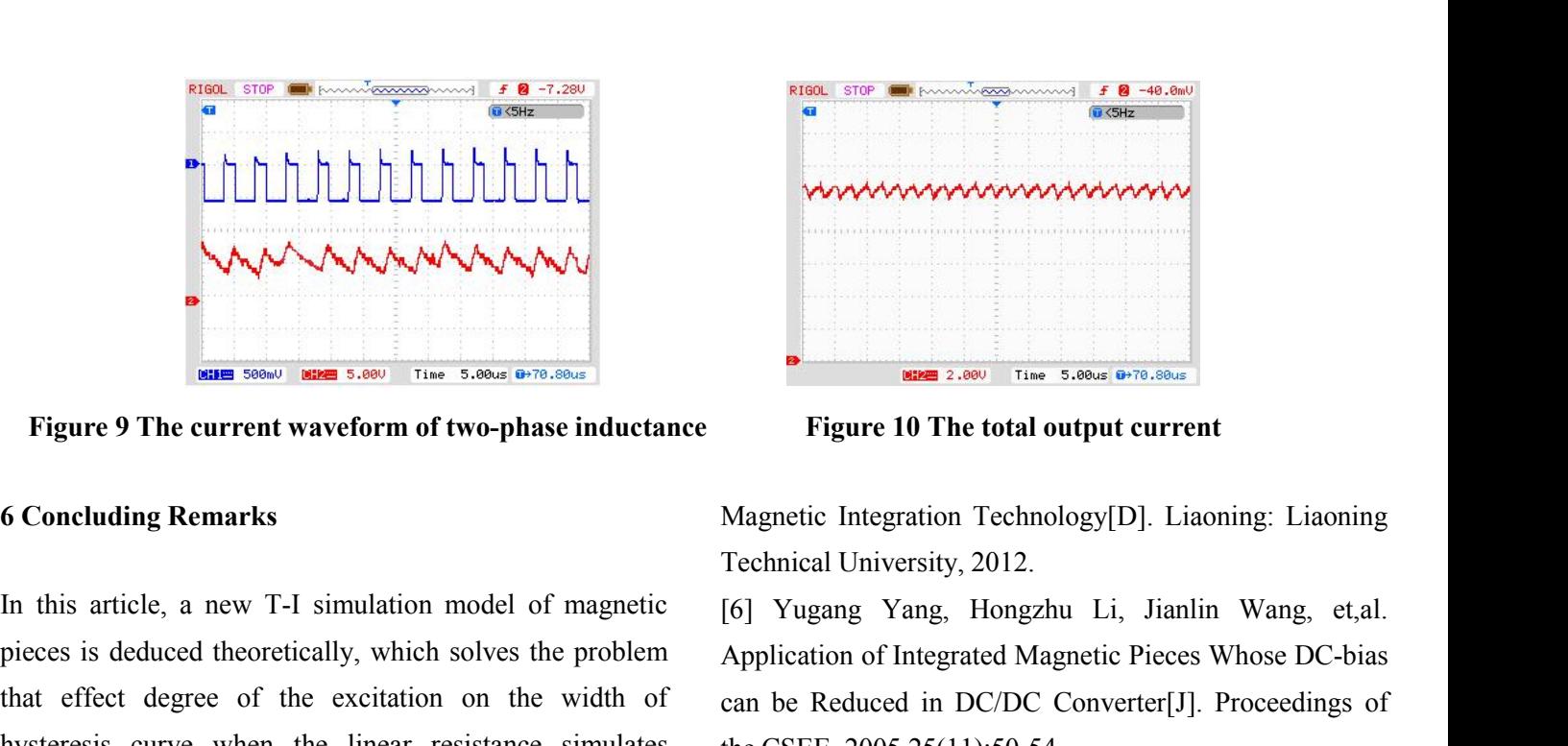

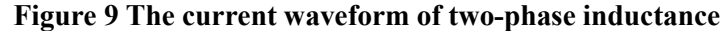

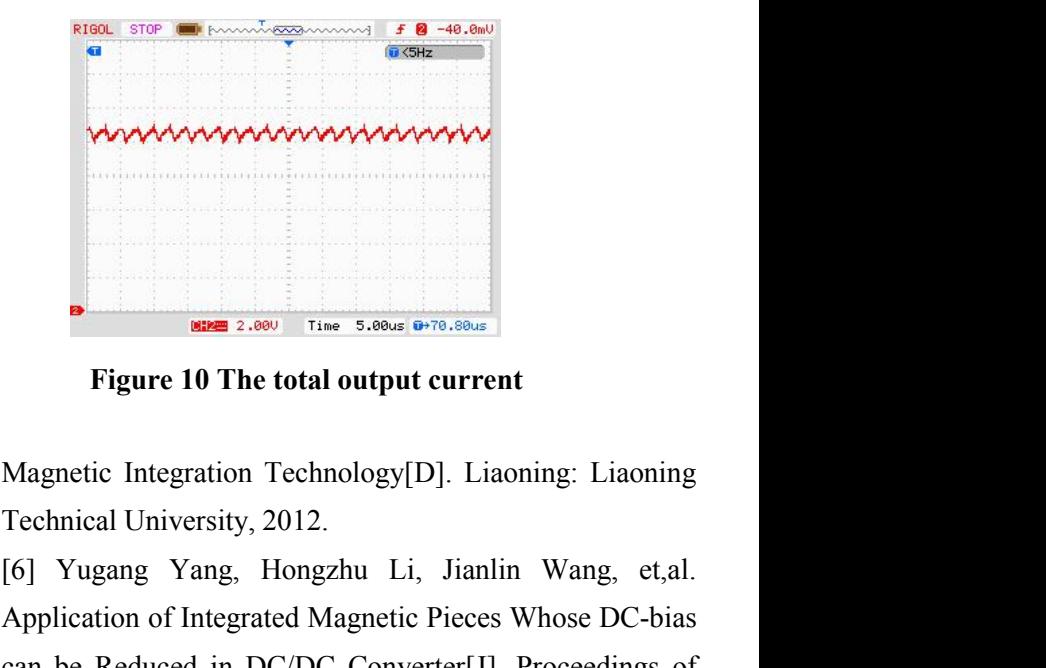

**Property of the COLOGET SOMETHAND CONDUCED**<br> **Property of the CONCEMENT SOMETHAND**<br> **Property of the CONCEMENT SOMETHAND**<br> **Properties are above the problem**<br> **Properties is deduced theoretically, which solves the problem** Figure 9 The current waveform of two-phase inductance<br>
Figure 10 The total out<br>
6 Concluding Remarks<br>
In this article, a new T-1 simulation model of magnetic integration Technology<br>
The state of the excitation on the width Figure 9 The current waveform of two-phase inductance<br>
Figure 10 The total space is deduced the curvent waveform of two-phase inductance<br>
Figure 10 The total Concluding Remarks<br>
In this article, a new T-I simulation model Figure 9 The current waveform of two-phase inductance<br>
6 Concluding Remarks<br>
At the same time, and at the methods of magnetic lifegration<br>
Technical University,<br>
In this article, a new T-I simulation model of magnetic life Figure 9 The current waveform of two-phase inductance<br>
6 Concluding Remarks<br>
Magnetic Integration Techno<br>
Technical University, 2012.<br>
In this article, a new T-I simulation model of magnetic<br>
[6] Yugang Yang, Hongzh<br>
piece **Simulation Concluding Remarks**<br> **Simulation model of magnetic** if the problem<br>
Technical University, 20<br>
In this article, a new T-I simulation model of magnetic if of Yugang Yang, Ha<br>
pieces is deduced theoretically, whic **a Exertify Concillary Remarks**<br> **And Bending Remarks**<br> **And Bending Memoric Conciled University, 2012.**<br>
In this article, a new T-I simulation model of magnetic [6] Yugang Yang, Hongzh<br>
pieces is deduced theoretically, Technical University, 2012.<br>
Technical University, 2012.<br>
In this article, a new T-I simulation model of magnetic<br>
If J Yugang Yang, Hong:<br>
pieces is deduced theoretically, which solves the problem<br>
Application of Integrat In this article, a new 1-1 simulation model of<br>pieces is deduced theoretically, which solves the<br>that effect degree of the excitation on the<br>hysteresis. At the same time, the methods of det<br>the model and its parameters are hysteresis. At the same time, the methods of determining [7] Qianhong Chen,<br>
the model and its parameters are given. The B-H Improved Gyroscope-C<br>
simulation curve is obtained by giving certain excitation Core Simulation M the model and its parameters are given. The B-H<br>
simulation curve is obtained by giving certain excitation<br>
and material parameters, and be compared with the data<br>
Electrotechnical S<br>
manual curve. The results show the acc simulation curve is obtained by giving certain excitation<br>and material parameters, and be compared with the data<br>manual curve. The results show the accuracy of the mode<br>and model parameters.<br>**References**<br>[1] Zengyi Lu, Wei

# **References**

and material parameters, and be compared with the data<br>
Electrotechnical Society, 200<br>
manual curve. The results show the accuracy of the model<br>
Synthesis of Integrated Mag<br>
Model Method[J]. Canad<br>
Electrotechnical Society manual curve. The results show the accuracy of the model<br>
and model parameters.<br>
Synthesis of Integrated<br>
Model Method[J]. Cand model parameters.<br>
Equivalent Converter Excitation Integrated Method[J]. Cand Method[J]. Cand and model parameters.<br>
Synthesis of Integrated Magne<br>
Model Method<sup>[J]</sup>. Canada,<br>
British Columbia, 2001:433-43<br>
[9] R.T. Chen, Y.Y. Chen.<br>
Scheme with Balancing Winding in VRM Applications[C].<br>
Scheme with Balancing Windi CSEE, 2009,(03).

[3] Hongzhu Li, Liyuan Jiang, Wei Jia, et,al. Research on the transformer-inductor simulation model of magnetics[J]. Journal of Power Sources Technology, 2011, 11-12.

[4] Cheng D K, Wong L, Lee Y S. Design, Modeling, and Analysis of Integrated Magnetics for Power Converters[C]. IEEE Power Electronics Specialists Conference, 2000,1:320-325. 2001:1196-1202.<br>
[3] Hongzhu Li, Liyuan Jiang, Wei Jia, et,al. Research on<br>
the transformer-inductor simulation model of magnetics[J].<br>
Using Coupled Inductors<br>
Journal of Power Sources Technology, 2011, 11-12.<br>
[4] Cheng

[5] Liyuan Jiang. Research on the Equivalent Circuit

[6] Yugang Yang, Hongzhu Li, Jianlin Wang, et,al. Figure 10 The total output current<br>
Magnetic Integration Technology[D]. Liaoning: Liaoning<br>
Technical University, 2012.<br>
[6] Yugang Yang, Hongzhu Li, Jianlin Wang, et,al.<br>
Application of Integrated Magnetic Pieces Whose DC Examed 2.000 Time 5.000s (PTR.800s)<br>
Figure 10 The total output current<br>
Magnetic Integration Technology[D]. Liaoning: Liaoning<br>
Technical University, 2012.<br>
[6] Yugang Yang, Hongzhu Li, Jianlin Wang, et,al.<br>
Application o Figure 10 The total output current<br>
Magnetic Integration Technology[D]. Liaoning:<br>
Technical University, 2012.<br>
[6] Yugang Yang, Hongzhu Li, Jianlin Wa<br>
Application of Integrated Magnetic Pieces Whose<br>
can be Reduced in DC Eigure 10 The total output current<br>
Magnetic Integration Technology<sup>[D]</sup>. Liaoning: Liaoning<br>
Technical University, 2012.<br>
[6] Yugang Yang, Hongzhu Li, Jianlin Wang, et,al.<br>
Application of Integrated Magnetic Pieces Whose Figure 10 The total output current<br>
Magnetic Integration Technology[D]. Liaoning: Liaoning<br>
Technical University, 2012.<br>
[6] Yugang Yang, Hongzhu Li, Jianlin Wang, et,al.<br>
Application of Integrated Magnetic Pieces Whose DC Magnetic Integration Technology<sup>[</sup>D]. Liaoning: Liaoning<br>
Technical University, 2012.<br>
[6] Yugang Yang, Hongzhu Li, Jianlin Wang, et,al.<br>
Application of Integrated Magnetic Pieces Whose DC-bias<br>
can be Reduced in DC/DC Con Magnetic Integration Technology [D]. Liaoning: Liaoning<br>Technical University, 2012.<br>[6] Yugang Yang, Hongzhu Li, Jianlin Wang, et,al.<br>Application of Integrated Magnetic Pieces Whose DC-bias<br>can be Reduced in DC/DC Converte Technical University, 2012.<br>
[6] Yugang Yang, Hongzhu Li, Jianlin Wang, et,al.<br>
Application of Integrated Magnetic Pieces Whose DC-bias<br>
can be Reduced in DC/DC Converter[J]. Proceedings of<br>
the CSEE, 2005,25(11):50-54.<br>
[

[6] Yugang Yang, Hongzhu Li, Jianlin Wang, et,al.<br>Application of Integrated Magnetic Pieces Whose DC-bias<br>can be Reduced in DC/DC Converter[J]. Proceedings of<br>the CSEE, 2005,25(11):50-54.<br>[7] Qianhong Chen, Ligang Xu, Zhuy Application of Integrated Magnetic Pieces Whose DC-bias<br>can be Reduced in DC/DC Converter[J]. Proceedings of<br>the CSEE, 2005,25(11):50-54.<br>[7] Qianhong Chen, Ligang Xu, Zhuyun Li, et,al.<br>Improved Gyroscope-Capacitance Nonli can be Reduced in DC/DC Converter[J]. Proceedings<br>the CSEE, 2005,25(11):50-54.<br>[7] Qianhong Chen, Ligang Xu, Zhuyun Li, et,*z*<br>Improved Gyroscope-Capacitance Nonlinear Magnet<br>Core Simulation Model[J]. Transactions of Chir<br> the CSEE, 2005,25(11):50-54.<br>
[7] Qianhong Chen, Ligang Xu, Zhuyun Li, et,al.<br>
Improved Gyroscope-Capacitance Nonlinear Magnetic<br>
Core Simulation Model[J]. Transactions of China<br>
Electrotechnical Society, 2009,24(4): 14-21

Integrated-Magnetic-Circuit Transformer for VRM Application[J]. IEE Proc.-Electr. Power Appl. 2006,53(3): 369-378

[10] Wong L P, Lee Y S, Cheng D K. A New Approach to the Analysis and Design of Integrated Magnetics[C]. IEEE Power Electronics Specialists Conference, 2001:1196-1202.

[11] Jieli Li, Anthony Stratakos, Aaron Schultz, et,al. Using Coupled Inductors to Enhance Transient Performance of Multi-Phase Buck Converters[C]. Proc. IEEE APEC, 2004:1289-1293

Wer Converters[C]. [12] Yong Zhou, Zhimin Zhou, Ying Cao.<br>
lists Conference, Performance of Fe-Based Magnetic Thin F<br>
High-Frequency Application. Journal of<br>
Magnetic Materials, 2008.4<br>
ponent Under the<br>
Distributed under [12] Yong Zhou, Zhimin Zhou, Ying Cao. Fabrication and Performance of Fe-Based Magnetic Thin Film Inductor for High-Frequency Application. Journal of Magnetism and Magnetic Materials, 2008.4